# 而 枝術評論社 A 2

# パソコンの自作はマニアだけの楽しみではない

#### カスタマイズすらできない メーカー製デスクトップ

 かつての自作パソコンは自動車のカスタマ イズに通じるものがありました。マニアのごく 一部が既製の車にあきたらず,「裏技を導入し ながら最高の性能を目指す」というイメージ だったのです。しかし,現在の自作パソコンは むしろ「部屋に合わせたオリジナルの家具を作 る」ような感覚に近づいています。部屋のサイ ズやインテリアの雰囲気にぴったりの家具を 作るのと同じく,自分の用途や目的にぴったり のパソコンを自作するのです。

 大手メーカーの既製品は,誰でも簡単に扱 えるように工夫はされていますが、自分にとっ ては不要なソフトがいっぱい入っていたり、逆 に欲しい機能は追加できなかったりします。 ショップで最新機種を見ると,ディスプレイが 選べなかったり、デスクトップタイプなのに拡 張スロットが一つもなかったりするものまであ るのです。

 自作なら用途や目的に合わせて,CPUやメ モリー,ハードディスクの容量を思い通りに決 めることができます。予算を合理的に配分でき て,将来的に性能面での不足を感じたときは, 弱い部分だけを強化することも簡単です。メー

カー製パソコンではせいぜいメモリーの増設 ができるくらいで,内蔵ハードディスクを交換 するのも大変です。

 パソコンが日常生活品となって,自分のライ フスタイルに合ったものを選びたいという合 理的な思考の人が増えたことが,自作が一般 化している理由の一つでしょう。

#### パーツの強化ポイントは 時代とともに変わってきた

 自作マシンのパワーアップのポイントは時 代とともに変わってきました。今,私が仕事に 使っているマシンは10年くらい前に組み立て たもので, 最初のCPUは確かPentiumIII ては不要なソフトがいっぱい入っていたり,逆 450MHzでした。そのころはハードウェアの ISBN978-4-7741-3121-4 性能でソフトウェアのレスポンスが大きく違っ てきたので,しばしばCPUやマザーボードを 交換していました。インテルとAMDの開発競 争も激しく,CPUの動作周波数が右肩上がり で伸び続けた時代の話です。

> しかし,今ではビデオ編集やゲームでもしな い限りはパワーが不足することはありません。 この3年くらいはメモリーやハードディスクを 増設したくらいで, 現在でもAthlon64 3000+という古い世代のCPUを使っていま

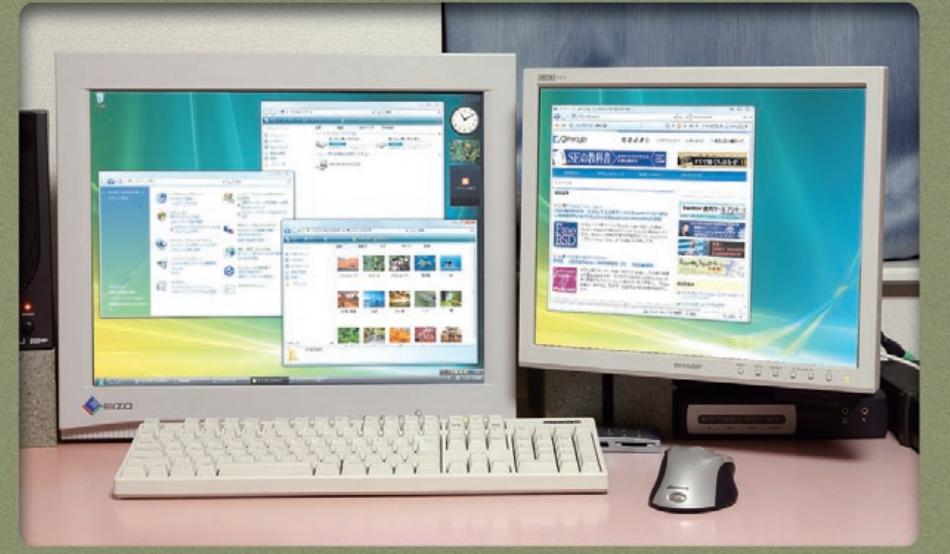

ビデオカードを自分で選べる自作パソコンならマルチディスプレイも簡単に実現できる。VistaのAeroを快適に使うには 要があることを忘れることはできません。 メモリーやビデオカードの能力に余裕を持っておきたい

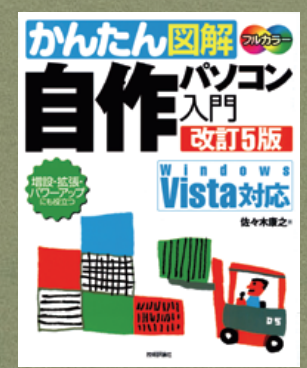

### んたん図解 自作パソコン入門 改訂5版

**佐々木康之 著/ B5変形判・232頁 価格**1869**円(本体**1780**円)**

す。おそらくWindows Vistaを導入するとき, CPUやマザーボードもアップグレードするこ とになるでしょう。

 反対に最近手を加えたのがディスプレイで す。24型を超える大画面液晶が安くなってき たので,思い切って30型ディスプレイに買い 替えました。解像度は2560×1600ドットと いう広大なもので,15型(1024×768ドッ ト)の4倍以上の情報量を表示できます。たく さんのウィンドウを開いても重なることがなく, 作業の効率が飛躍的に向上しました。もし今 「20万円で好きなパーツを買っていい」と言 われれば,もう一台30型液晶を買い足して2 台でマルチディスプレイ環境を作りたいと思 うほどです。

 ディスプレイならつなぎかえるだけと思うか もしれませんが,メモリーの増設やディスプレ イの交換といった基本的な作業にもハードウェ アの知識は必須です。たとえば,30型液晶は 「デュアルリンクDVI」という規格で接続する ため,未対応のビデオカードにつないでも表示 できません。以前に比べると確かに自作パソコ ンについての情報も豊富になり,気軽に挑戦で きるようになりました。しかし,トラブルが起 きたときは自力で原因を突き止め,解決する必

# ビジネス成功の確率を ビジネス成功の確率を "確実に"上げるために "確実に"上げるために 社内ブログで円滑な 社内ブログで円滑な コミュニケーションを実現 コミュニケーションを実現

――社内で情報が共有できない

 よくこんな声を耳にします。その解決策 として,グループウェアをはじめとしたIT ツールの活用をする場合も多いのではない でしょうか。

その中でも、最近とくに注目を集めてい るのが「社内ブログ」です。

#### **社内ブログとは?**

 社内ブログとは,言葉のとおり社内で利 用するブログです。ブログそのものは,す でに広く知れ渡っているように,CGM (Consumer Generated Media)と呼ば れる. Webを利用した新しい情報メディア の形です。一般的には,個人レベルの日記 や企業を中心としたビジネスブログといっ た形で利用されています。

 コメント機能による即時性やトラック バックなどを利用した情報の双方向性と いった点が評価され,かなり多くのユーザ に浸透しています。

 このような特徴を,企業内でも活用して いこう,という考え方のもと生まれたのが 「社内ブログ」です。

 とくに次の3つの利用方法が想定できま す。

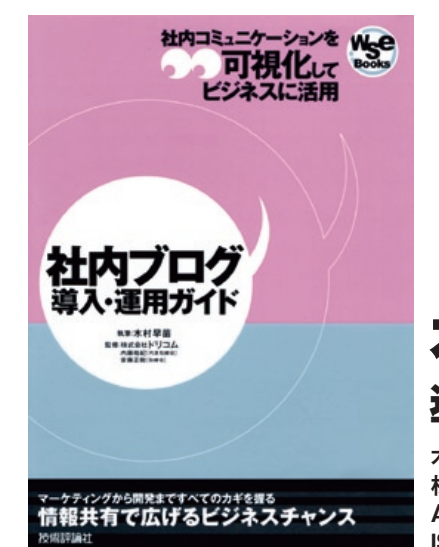

- 既存の情報共有ツールを補完する
- ●個人に留まりがちな情報を発信する
- ●ナレッジの発信,共有,蓄積をする

#### **社内ブログのメリット**

 前述の3つの利用方法が,そのまま社内 ブログのメリットにもなります。まず,既 存の情報ツールの補完という点では、社内 ブログを使っても,メールなどすでに使わ れているツールの機能を損なうことなく, 情報共有ができ,さらにその補完が行えま す。加えて,ブログというスタイルにより, ユーザの情報発信を促し,円滑な情報共有 を実現できます。

また. 社内ブログはコミュニケーション の場を提供できるだけではなく,少ない管 理者のもと,さまざまな情報共有を実現で きる可能性を秘めています。つまり,情報 更新の手間や運用保守といった,実際の効 果以外の側面的なメリットを持っています。

#### **さまざまな利用シーンで**

 社内ブログは,どんな用途にも適用でき る汎用性を持っています。ブログという括 りから,IT系企業のためのツールでは?と 思われる方がいるかもしれません。しかし, そんなことはまったくなく,たとえば Microsoft WordやExcelと同じような, 一般的な企業のオフィスツールの1つとし て利用できます。パソコンとネットワーク 環境さえあれば,誰でも利用できる,非常 に便利なツールなのです。

 実際の事例として,ある食品開発系企業 では,商品開発時の品質管理において社内

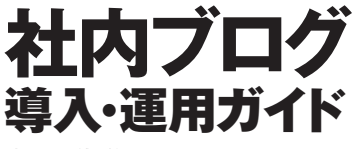

**木村早苗** 著 **株式会社ドリコム 内藤裕紀,安藤正樹** 監修 **A5判・184頁/定価**1869**円(本体**1780**円) ISBN978-4-7741-3152-8**

ブログを活用しています。また、ある日系 大企業では、社内ブログ+社内SNSを組 み合わせて,大規模な情報共有・コミュニ ケーションツールとして活用しています。

 その他,金融保険会社が女性社員同士の コミュニケーションツールとして社内ブロ グを活用したり,情報系コンサルティング 企業が,新年度に入社してくる内定者のた めの内定者ブログとして利用するなど, 非 常に幅広い利用シーンで使われています。

#### **誰のための社内ブログ?**

 以上,社内ブログの特徴とメリット,利 用シーンについてご紹介しました。ここま で読んで「たしかに便利そうだけど,うち で使う必要はあるのかな?」とまだ疑心暗 鬼の方もおられるでしょう。 それでも, と にかく社員同士の社内・組織内コミュニ ケーションを円滑にしたいと思っている方 は,ぜひ社内ブログの導入を検討してみて ください。

 とくに,こういうお悩み・ご要望をお持 ちの方にはお勧めです。

- 情報共有不足により業務効率が低下して いる
- 社員間のコミュニケーションが不足して いる
- 特定のユーザ, パートナーの囲い込みを 実現したい
- ●社内の組織の枠を越えたコミュニケー ションをしたい

#### **これ1冊で完璧! 『社内ブログ導入・運用ガイド』**

 2007年6月,ブログ市場でのリーディ ングカンパニーの1つ,株式会社ドリコム による全面協力のもと,社内ブログ解説書 の決定版『**社内ブログ導入・運用ガイド**』 が発売されました。

 本書は,導入前の事前準備から,導入・ 設定のポイント,さらにその後も安定して 運用するためのノウハウなど, 盛りだくさ んの内容で構成されています。その他,実 際の企業の活用事例を取材したケーススタ ディなど,実務で使える情報が満載です。

社内ブログを使いたい方, ぜひご購読く ださい。

# (全) ネットワーワマップ を使ってみよう

 Windows Vistaでは,ネットワーク関連機能が大幅に変更にな りました。ここでは,新機能として,「ネットワークマップ」を紹介 します。

 ネットワークマップは,複数のコンピュータがネットワーク上の 接続されている場合に,それぞれのコンピュータがどのように接 続されているかを視覚的に把握することができる機能です。ネッ トワークに問題が発生したときに,問題の箇所を特定するのに役 立ちます。

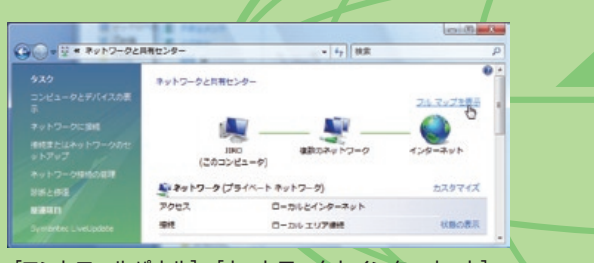

[コントロールパネル]→[ネットワークとインターネット]→ [ネットワークと共有センター]の順にクリックすると, [ネットワークと共有センター]が表示される

 また,[フルマップを表示]をクリックすると,ネットワーク内の コンピュータが表示されます。アイコンの上にマウスポインタを移 動するとIPアドレスやMACアドレスが表示されます。ゲートウェ イなどのIPアドレスを特定するのに便利でしょう。

# **Officeの乗り換え。** おさらいに

 $\mathbb{C}$ 

ゲート 名前: ゲートウェイ<br>ゲート IPv4 アドレス: 172.16.255.1 MAC アドレス: 00-a0-de-13-b2-13

 なお,ネットワークマップにはデフォルトでは,Windows Vistaを実行しているコンピュータしか表示されません。 Windows XPを実行しているコンピュータも表示させるようにす るには,以下のページから更新プログラム(Windows XP用のパッ ケージ)をダウンロードして,Windows XPにインストールする 必要があります。

**URL http://support.microsoft.com/kb/922120/ja**

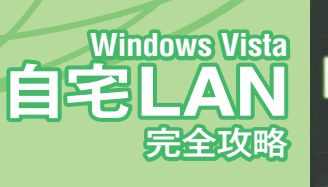

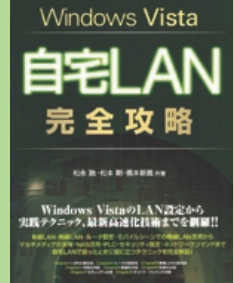

**例題30+演習問題70でしっかり学ぶ**

**松永融+松本剛+橋本新義** 著 **A5判・176頁/定価**2499**円(本体**2380**円) ISBN978-4-7741-3145-0**

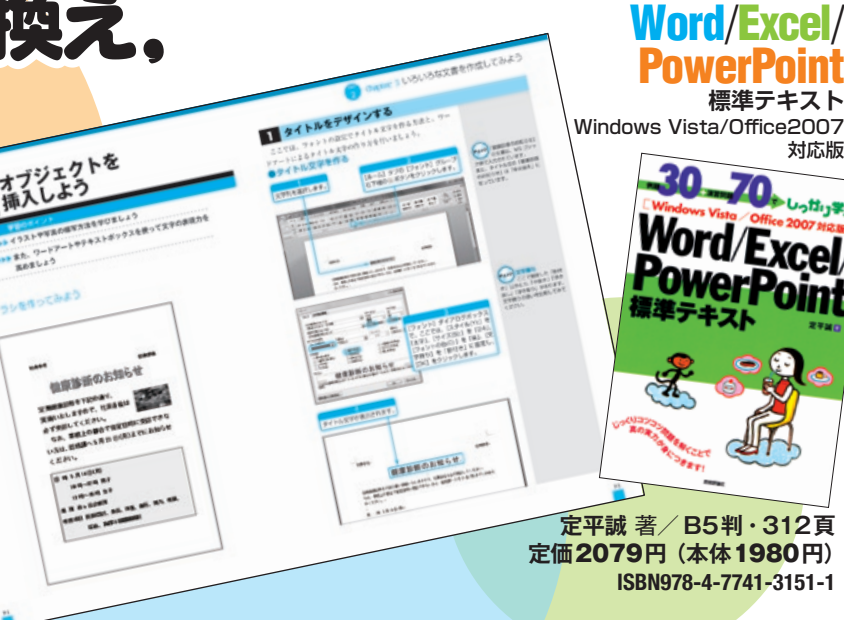

ンがすこぶる見つけにくいのです。たとえば, これまでWord文書内に "表" を入れる場合は, [罫線] メニューから行っていましたが, 2007では[挿入]タブから行うようになった, という具合です。

 長年の機能追加で,徐々に無理が出てきた Officeの操作系を再編成して一新したとのこ とですので,もう覚え直すしかありません。こ れが新しいスタンダードなのです。

 Office2007の操作方法になじめない方や, しばらくパソコンにブランクのあった方におす すめしたいのが,操作手順を繰り返し練習する テキストです。**『例題30+演習問題70でしっ かり学ぶ 標準テキスト』**シリーズは,例題と して提示された書類の作成方法を順番に解説 してから,同様の演習問題を自分で解いてみる ドリル形式です。新しいOfficeに慣れたい方, 操作方法をおさらいしたい方に最適です。

 Windows Vistaに合わせて登場したOffice 2007ですが,ウィンドウの見た目が変わった ばかりでなく,操作方法も大きく変わったこと をご存知でしょうか? いままでのOfficeに慣 れている人ほど,使いにくく戸惑うことが多い のが新しいOfficeなのです。

 バージョン2007以前のOfficeでは,ウィ ンドウ上部にあるツールボタンをクリックの1 手順, もしくはメニューをクリック→表示され たリスト内の項目をクリックして選択の2手順 で,たいていの操作を行うことが可能でした。

 ところが,Office2007では,タブをクリッ クして開く→タブ内のツールボタンをクリック の2手順,もしくはさらにリスト内の項目をク リックして選択という3手順の操作になったの です。

 2007に触れたことのない方は,1,2手順 増える手間はたいしたことがないと思うでしょ う。しかし,新しいOfficeは,見た目が新しく なったことを忘れてはいけません。操作系,つ まりツールボタンのグループ分けがこれまで のOfficeとは異なるため,目的のツールボタ

# **Lightroom**<sup>で</sup> **RAW**現像のすすめ **デジタルカメラで失いかけたものを取り戻す**

 世の中はもうデジタルカメラ1色。重い 腰を上げてデジタル一眼レフを買ったけど, 昔の銀塩時代が懐かしい。そんな,カメラ 好きの方はいませんか?

 デジタルカメラと銀塩カメラのちがいは 多々あります。内部構造がちがうのは当た り前。フィルムもないし,シャッター音が 人工的だったり,細かい設定は画面を見て 行う…。言い出せば切りがありません。そ もそも,「静止画を記録する装置」という 点で「カメラ」という名前が付いているも のの, その「記録」の方式は, 銀塩とデジ タルでまったく異なるのです。ここらで ちょっと,学習してみましょう。

 銀塩カメラが静止画を記録する仕組みは, 次のようなものです。レンズを通して光を 受け止め,その光をフィルムに焼きつける。 けれどもそのままでは,まだ「写真」では ありません。フィルムは「現像」されては じめて「写真」になるのです。

 それに対してデジタルカメラは,レンズ を通して光を受け止め,その光を1と0の デジタルデータとして記録します。そして, やっぱりこのままではまだ「写真」ではな いのです。デジタルデータはカメラ内で画 像処理され,jpegという形式で保存され ます。この段階ではじめて,「写真」となり ます。そしてこのカメラ内部での「画像処 理」が,すなわち銀塩カメラでの「現像」 に相当するわけです。

 つまり,銀塩カメラでは,写真屋さんに 持ち込んだり,暗室内で引き延ばし機など を使った現像作業が必要だったのに対し, デジタルカメラはこの作業をカメラ内部で 行ってしまうというわけ。これはすごく便 利ですよね。けれども,便 利な反面,本当に写真が好 きな人には,物足りなくも あるのではないでしょう か? つまり,「フィルム」 という素材をもとに,自分 の思い描いた「絵作り」を

行う楽しみ。そう,「自分で現像を行う」楽 しみが,すっぽり抜け落ちてしまうのです。 こんな「写真を撮ることの大事な楽し み」をデジタルで実現するために,実は 「RAWデータ」というものがあります。 「RAW」という形式でデータを保存すると, jpeg形式で保存したときに行われていた ような,カメラ内部での画像処理が行われ ません。つまり、銀塩におけるフィルムの ような,素のままの情報が記録されるので す。それではどこで,デジタルデータの「現 像」を行うのか? そこで登場するのが, パソコンと,RAW現像専用のソフトウェ アです。

 カメラに記録したRAWデータをパソコ ンに持っていき,RAW現像ソフトで読み 込みます。すると,次のような画面で,撮 影した数々のデータが表示されます。これ は,ライトボックスにスライド入りポジを 並べている状態に近いのではないでしょう か?(**図1**)

 これら無数の写真の中から,これぞと決 めた写真を選び、現像を行っていくのです。 (**図2**)たとえばホワイトバランスの調整, 色補正,彩度調整,シャープ化,グレース ケール化などなど。その中には,これまで フィルムの現像で行ってきたこともあれば, フィルムでは決してできなかったことも含

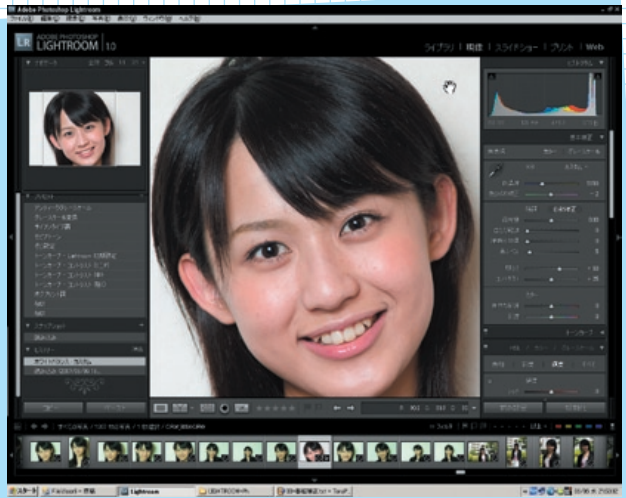

**図1:**Adobe Photoshop Lightroomで写真を現像

まれています。そしてなにより重要なこと は,デジタルで欠けてしまいがちだった, 「写真を撮ることの大事な楽しみ」がここ で復活する,ということなのです。

 RAW現像を行うためのソフトには,数 多くのものがあります。カメラメーカーが 販売しているものもあれば,デザイナーが 使うような高級ソフトでも実現可能です。 しかしここでお勧めするのは,「Adobe Photoshop Lightroom」というソフト。 ここまでで説明してきたように,重要なの は,「銀塩カメラで実現していた現像とい う楽しみを,デジタルで再現する。そして, それ以上のことを行う」ということです。 それには,銀塩で行ってきた現像という行 為の操作感や理念を継承する,ということ なのではないでしょうか。その意味で, Lightroomは銀塩時代の感覚でRAW現 像を行うことの可能な、古くて新しいソフ トウェアだといえるでしょう。もちろん, パソコンでの操作は暗室での作業と根本的 に異なります。多少の慣れや学習も必要で す。けれどもわれわれはLightroomを推 奨します。いちはやくRAW現像にチャレ ンジし,「写真」の新の喜びを再発見して みませんか?

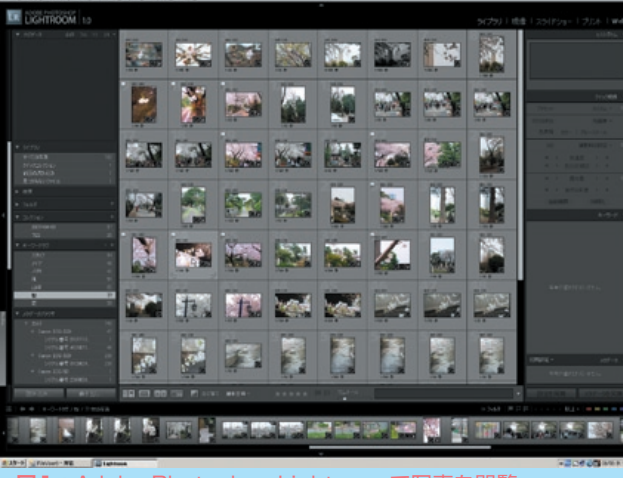

#### **ADOBE PHOTOSHOP LIGHTROOM**

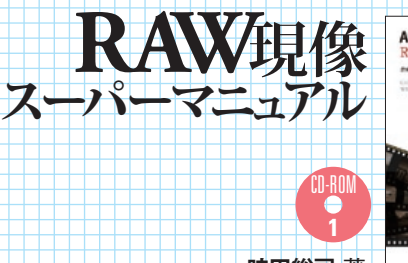

**時田総司** 著 **B5変形判・224頁 定価**3129**円(本体**2980**円) ISBN978-4-7741-3167-2**

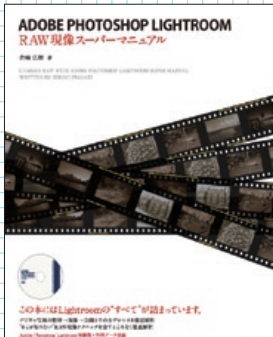

**図1:**Adobe Photoshop Lightroomで写真を閲覧

#### ▣**Visual BasicとC言語の特徴**

Visual Basic (以下VB) もC言語もプ ログラミング言語です。いずれも目的はコ ンピュータを思い通りに動かすためのプロ グラムを作成することにあります。

ただし,VBはWindows OS上で動作す るプログラムを作成するために,必然的に ウィンドウやボタンなどのビジュアル部品 を扱うことになります。VBの文法に従って プログラマがプログラムコードを記述して いくことはもちろんですが,ドラグ&ドロッ プでビジュアル部品を貼り付けていくだけ でプログラムコードが自動で作成されるな どの,アシスト機能が用意されています。

 対してC言語はWindows OS上で動作 するプログラムを作成することはもちろん のこと,UNIXやMac OSなどで動作する プログラムや,TVや洗濯機などの家電の 中で動作するプログラムにも利用されてい ます。つまり,様々な利用用途があります。 逆に言うと,Windows OS限定などの制 限がないために,プログラマが全て細かい 部分までプログラムコードを記述していく 必要があります。ただし、VBと違って、プ ログラマが全てを管理するために根本的な プログラム作成能力が身に付くと言えます。 C言語をマスターしたならば,VBなどの 習得も容易でしょう。

 簡潔に述べると,VBはWindows OS で動作するビジュアルプログラムを作成す るのに適しており,比較的簡単にプログラ ムコードを作成することができます。逆に, C言語は,プログラマが行わねばならない ことが多い・手間のかかる言語ですが、プ ログラミングの本質が理解できるのです。

#### ▣**プログラミングツール**

**NyFirst - Microsoft Visual Basic 2005 Express Edition** 

 $-0.9$ 

50 B B + B (3)

 $\overline{A}$  Labe

 VBはVisual Basic 2005というツー ルを使ってプログラミングを行います。こ のツールは,人間の言葉をコンピュータが 理解できるように翻訳するコンパイラや, プログラムの間違いを発見するデバッガ,

ファイルD 編集(D) 表示(M) プロジェクト(D) ビルド(B) デバッグ(D) データ(A) 書式(D) ツール

プログラムを記述していくエディタなどが 統合されて連携して動作するソフトウェア です。また,VBではWindows上で動作す るプログラムを作成するので,ボタンや ウィンドウなどのビジュアル部品をドロッ プ&ドロップで張り付けるだけで,プログ ラムの大部分を作成できるように工夫もな されています(**図1,2**参照)。

 対して,C言語にはVBのように統合さ れたツールももちろんありますが、先に挙 げた理由から、VBのようなツールの必要 性が高くありません。また,VBのような ツールが有料であることもあり、gccや gdbなどの無料のツールが良く使われます (**図3**参照)。

#### ▣**さてどちらを選ぶか?**

 それでははじめてプログラム言語を学習 するのに,C言語とVBのどちらを選択す れば良いでしょうか?

 とりあえず,プログラミング言語に触っ てみたい,プログラムを組んでみたいとい うのであれば,VBが良いでしょう。大し たことはできないかもしれませんが,学習 したその日から動作するプログラムを作成 するさえできるでしょう。

プログラムをしっかりと学習したいとい うのであれば,C言語がお勧めです。VBの ようにドラグ&ドロップ操作でプログラム を作成することはできませんが,コンピュー タがどうやって動作するのかといった本質 的な部分まで理解できることでしょう。

 今回発売になる,「**これからはじめる Visual Basicの本**」「**これからはじめる C言語の本**」は,従来のプログラミング言 語学習本と異なり,すっきりとした見た目 のスタイリッシュな書籍です。また,操作 画面をふんだんに盛り込み,かつ,正しい 本質的な理解を促すように, 噛み砕いた丁寧な解説が特 徴です。いずれの書籍も,「は じめての」プログラミング言 語本を意識して,無理のない 分量と到達点を設定しており, 挫折なく最後まで読破できる を ように工夫がなされています。

はじめてみません。

CD-ROM **1 DO 271 E**<br>Constrution<br>Construction **朝井淳** 著 **B5変形判・280頁 定価**2079**円 (本体**1980**円) ISBN978-4-7741-3184-9**

> **(本体**1980**円) ISBN978-4-7741-3185-6**

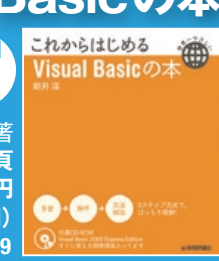

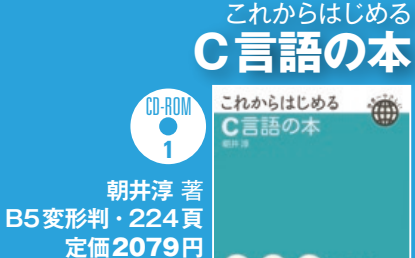

**©∙©∙⊖** \*\*\*

 $\circ$ 

→ サイての Windows フォーム<br>- コモン コントロール<br>- ホインタ<br>- @ Button Check Bo **Button1 87 Checked istRo** DateTimePicke  $\triangle$  LinkLabe --<br>
MaskedTextBox<br>
-- MaskedTextBox<br>
-- MonthCalendar Notifyloo **IT NumericUpDown** PictureD

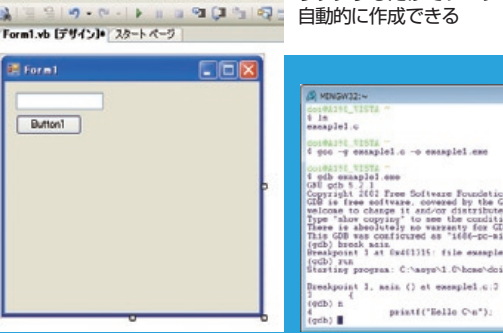

■1●画面左のツールボックスから部品を画面右のフォー ム(Form1)にドラグ&ドロップすれば画面が作成できる

**図2◉**フォームのボタンをダブルク リックするだけでプログラムコードが

der As System. Molect. Noted a As

our 200 Lucres Léon.<br>1941 - Davis Tricholle (F-PM) - 2-40 - Solitie - Dachel<br>1941 - Davis Drive, 1942 - 1942 - 2042 - 2042<br>John Maria (France Lenia) - 2042 - 2043<br>1942 - Class Food

rikited<br>Satis Class Perel Private Sin Bet

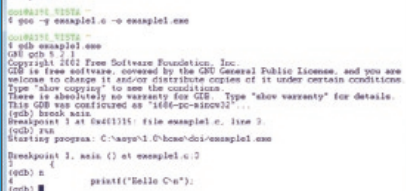

**図3◉**コマンドをキーボードから入力して操作する

これからはじめる **Visual Basicの本**

コンピュータ こうしゃ しょうかん しょうかん しゅうしょう しょうかん しゅうしゅう しょうかん しゅうしゅう しゅうしゅう しゅうしゅう しゅうしゅう しゅうしゅうしゅう しゅうしゃ

**Vol.119 2007 4**

# **COBO L** は じめの一歩

 新刊『**実践 COBOLプログラミング入門**』の著者,結城圭介氏に, COBOLの特徴や他のプログラミング言語との違いなどを簡単に紹介し ていただきました。

#### **★こんにちは,COBOLです**

COBOLという言葉は知っていても、実際にCOBOLのプログラムを 見たことがない方はたくさんいると思います。そこで, COBOLのプログ ラムはどんなものなのか,最初に例を見て頂きましょう。これは,世界 で一番(?)短いCOBOLのプログラムです。

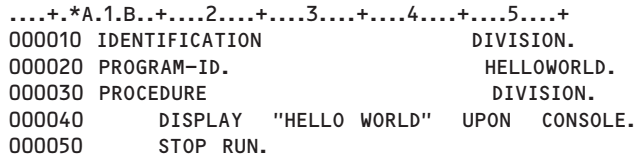

 このプログラムは,よくありがちな「ハローワールド」のプログラムです。 実行すると、コンソール (≒画面)に「HELLO WORLD」と表示されます。 しかし,こんなに短いプログラムでもCOBOLと「初めまして」の方には チンプンカンプンかもしれません…というのも,実は私がそうでした。 高校生の頃,情報処理の時間に初めてCOBOLを習ったときのことです。

#### **★COBOLのプログラムは,まるで文章のよう**

COBOLのコーディングスタイルは, VB (VB.net, VBA), C, Perlなど, 他のプログラミング言語のコーディングスタイルと比べると、あきらか に異なるというか,独特な雰囲気があります。それが原因で難しそうに 思えるCOBOLですが,部分,部分を見てみると,意外とシンプルです。

 例えば,変数の内容を別の変数にコピーする場合,次のように書くこ とを想像すると思います。

▼変数Aの内容を変数Bにコピーする(一般例)

 $B = A$ 

 しかし,COBOLでは「MOVE文」という命令を使い,次のように書 きます。参考までに,COBOLでは「変数」と言わず,「項目」「データ項目」「作 業項目」などと表現します。

▼項目Aの内容を項目Bにコピーする(COBOL)

```
MOVE A TO B.
```
 他のプログラミング言語では,右辺の内容が左辺にコピーされますが, COBOLでは逆ということに気づくでしょう。もしかすると違和感を覚 えるかもしれません。しかし、命令文を、あたかも文章を読むように左 から右へ読んでいけばいいだけなのです。そうすれば,違和感もなくな ります。それと, 行末にピリオド(記号) があるのにも注目です。文章 を書くときも,区切りごとに「。」を書きますが,それと同じです。

 また,何らかの計算を行うときは,次のように書くことを想像すると 思います。

▼変数Aと変数Bの合計を変数Cに保存する(一般例)

 $C = A + B$ 

 これと同じことを行うとき,COBOLでは「COMPUTE文」という命 令文を使い,次のように書きます。計算をするときは,「COMPUTE」と いう命令文を使うだけで、あとは (計算式は)他のプログラミング言語 と似ているので,ほとんど違和感はないでしょう。

▼項目Aと項目Bの合計を項目Cに保存する(COBOL)

COMPUTE  $C = A + B$ 

#### **★変数? 項目? どうやって定義する?**

 さて,プログラムを作るときに欠かせないのが変数,COBOLならデー タ項目です。例えば,VBAでは「Aを長整数型(Long型)にしてください」 のように,変数名と型名を書きます。また,データ型ごとに格納できる 桁数などが決められています。

▼整数を保存するためのAという名前の変数を宣言する(VBA)

#### Dim A As Long

 では,次はCOBOLです。項目名(≒変数)とその型を書くところまで は同じですが,同時に「項目の長さ」を指定するところが大きく違います。 整数を扱うときでも「その項目は何文字分(何バイト)必要なのか」「符 号は必要かどうか」を指定しなくてはならないのです。

#### ▼整数を保存するためのAという名前の項目を宣言するする(COBOL)

#### $0.3$  A PTC  $S(0.10)$ .

 COBOLの文法など難しいことは考えずに,上の例を見てください。 この例では,VBAのLong型と同じ桁数(Long型は- 2,147,483,648 ~2,147,483,647) を扱えるようにしています。 項目名の定義は、だ いたい想像がつくと思いますが,型と長さは「9 (010)」の部分が COBOL独特なので,違和感を通り越して意味不明かもしれません。

 ちなみに,Sは符号付き,9は数値を意味し,長さはカッコ内に書きます。 ち な み に,こ の よ う に 定 義 し た 項 目 で は「-9,999,999,999~ 9,999,999,999」の値を扱えます。

 それともう一つ重要なことがあります。項目名(A)の手前にある 「03」です。これは,レベル番号といい,「データを階層構造で定義する」 という COBOL独特の定義です。本当はレベル番号についても話したい のですが, 話し出すと本当に長くなるので, 詳しくは本書「実践 COBOLプログラミング入門」をごらんください。

#### **★コボラーになろう!**

ZqN:?VsNDN4#sNYVq:NyNkNYV` vq \jYGj#UMN:`qL?RRYzYjR:` tq?VyNjYVU?Vsq:NyNkNYV` Fq :#s#qqqqqqqqqqqqqqqqqqqqq:NyNkNYV` Eq zYjQNVGMksYj#G?qqqqqqqqqqk?4sNYV` oqZqqM` nq qqqqEqqqqqqqqqqqq ]@^qqdZd` @q qqqqEqqqqqqqqqqqq ]@^qqdtd` Wq qqqqEqqqqqqqqqqqq ]@^qqdtd` ZqqqqEqqqqqqqqqqqq ]@^qqdtd` ZZqqqqqEqqqqqqqqqqqq ]@^qqdtd` 駆け足でCOBOLの特徴や他のプログラミング言語との違いなどを簡 単に見て頂きましたが,本書「実践 COBOLプログラミング入門」では こういったCOBOL言語の文法的な内容に加えて,COBOLプログラミ ングの登竜門である順ファイル作成,マッチング,集計処理,印刷処理 などのプログラミングテクニックを効率よく学ぶことができます。また, プログラミングに役に立つ様々なテクニックとCOBOL関数をTipsとし てまとめました。全体の雰囲気などを簡単にまとめると…

- 1. プログラミング初心者の方には、初めは少し難しく感じるかもしれま せん。しかし、決して攻略できない内容でもありません!
- **2.** システム開発に携わる方で,突然COBOLでの開発に携わることに なることになった方に朗報! 本書があればすぐにコボラー (COBOLer=COBOL使いの意味)の仲間入り!
- **3.** COBOLの文法的な知識だけでなく,プログラミングテクニックも バッチリ解説しているので,情報処理試験でCOBOLを選択しようと 考えている方にピッタリ!

**4.** 読み終わった後でも,文法,プログラミングテクニック,関数のリファ レンスとして活用できる!

…と、いったところでしょうか。それと、システム開発に携わる方なら, Java, VBなど,複数のプログラミング言語を使えることと思います。 あと 1つプログラミング言語を何か押さえておこうと思ったときに, COBOLを習得しておくのはいかがでしょう? きっと,仕事の幅も自分 自身のレベルもアップすると思います。

**結城圭介**  著 **B5変形判・448頁 定価**3465**円(本体**3300**円) ISBN978-4-7741-3130-6**

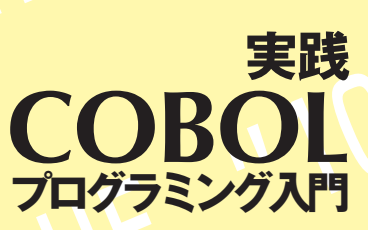

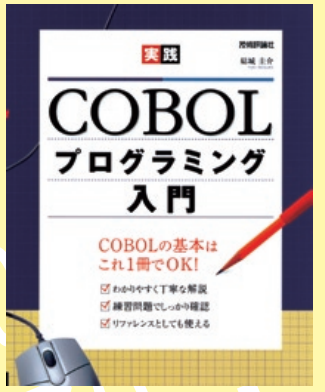

# **AjaxとPHPでここまでできる!** ブログカスタマイズ

- Movable Typeは, 強力なカスタマイズ機 能を備えたブログシステムです。サーバ上で Movable Typeを利用することによって ,より 見栄えのする高機能で魅力的なブログを作成 することができます。

#### Movable Typeの魅力

 Movable Typeは ,Six Apartの商品です。 個人ライセンスに関しては無償で利用するこ とができ ,多くのユーザに利用されています。

ただ,高機能とはいえ,使い慣れてくると, 全て表示されるのにかかる時間や ,他のサービ スが利用できないか等の要望が出てきます。 Movable Typeでは ,このような場合に ,「プ ラグイン」という方法でいろいろな機能を組み 込むことが可能です。

 しかし ,プラグインにも限界があります。そ こで登場するのが ,AjaxやPHPを利用するこ となのです。これによって高速化やリアルタイ ム表示などの機能を利用することができるよ うになります。

#### Ajaxって何?

 Ajaxというと ,まず最初に名前が挙がるの がGoogle Mapだと思います。Ajaxは ,ペー ジ全体を書き換えることなく ,ユーザの操作に よってリアルタイムに部分的な表示を変化さ せることができます。ただ単に表示を変化させ ることなら ,今までも可能でしたが、操作によっ て変わっていく情報を ,リアルタイムにサーバ に送って自動的に情報を受け取る ,裏方の作業 をしてくれているのです。

#### Ajaxを使うと何が良いのか?

 Ajax技術の利用方法は他にもあります。 右 上図を見てください。例えば大量のデータがあ るホームページを表示する場合に ,通常の表 示では ,全てのデータを受け取った上で表示す るために ,リンクをクリックしてから表示が出 るまでに時間がかかります。ただ ,見る側から すれば ,全部が同時に表示されるまで待つより は ,まず何かが表示されて ,後から表示が更新 される方が「待ちぼうけ」をしないで済むのです。

#### PHPを使うと何が良いのか?

 PHPはあまり聞き慣れないかもしれません。 Movable Typeは, Perlという言語を使い, 表示すべき情報(ブログの内容やトラックバッ クなど)を整理してからHTMLを再構築し , ホームページを表示しています。これがボタン やリンクなどが押されたときに ,裏側で行われ ています。押してから ,実際に表示されるまで にサーバ側ではプログラムが実行されている のです。

 一方 ,PHPはHTMLの中に部分的にプログ ラムを入れることができ ,手軽に扱うことがで きます。PHPでは ,あるページの中に ,他のファ イルから読み込んだ内容を表示することもで きます。この機能を利用することによって , ム ダな再構築を減らして ,表示を軽くすることが できるのです。

\* \* \*

 以上 ,駆け足の説明ですが ,AjaxやPHPを 使うと ,なんかいろいろな可能性が膨らむこと が分かっていただけたのではないかと思いま す。実際のオペレーションに関しては**「Ajax とPHPによるMovable Type 高速&最強 システム構築法」**をご覧ください。Movable Typeは ,この原稿を書いている時点でバー ジョン4のベータ版が公開されています。本書 は,バージョン4でも利用できるようになって います。

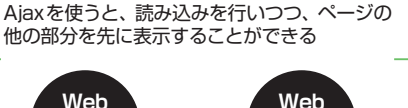

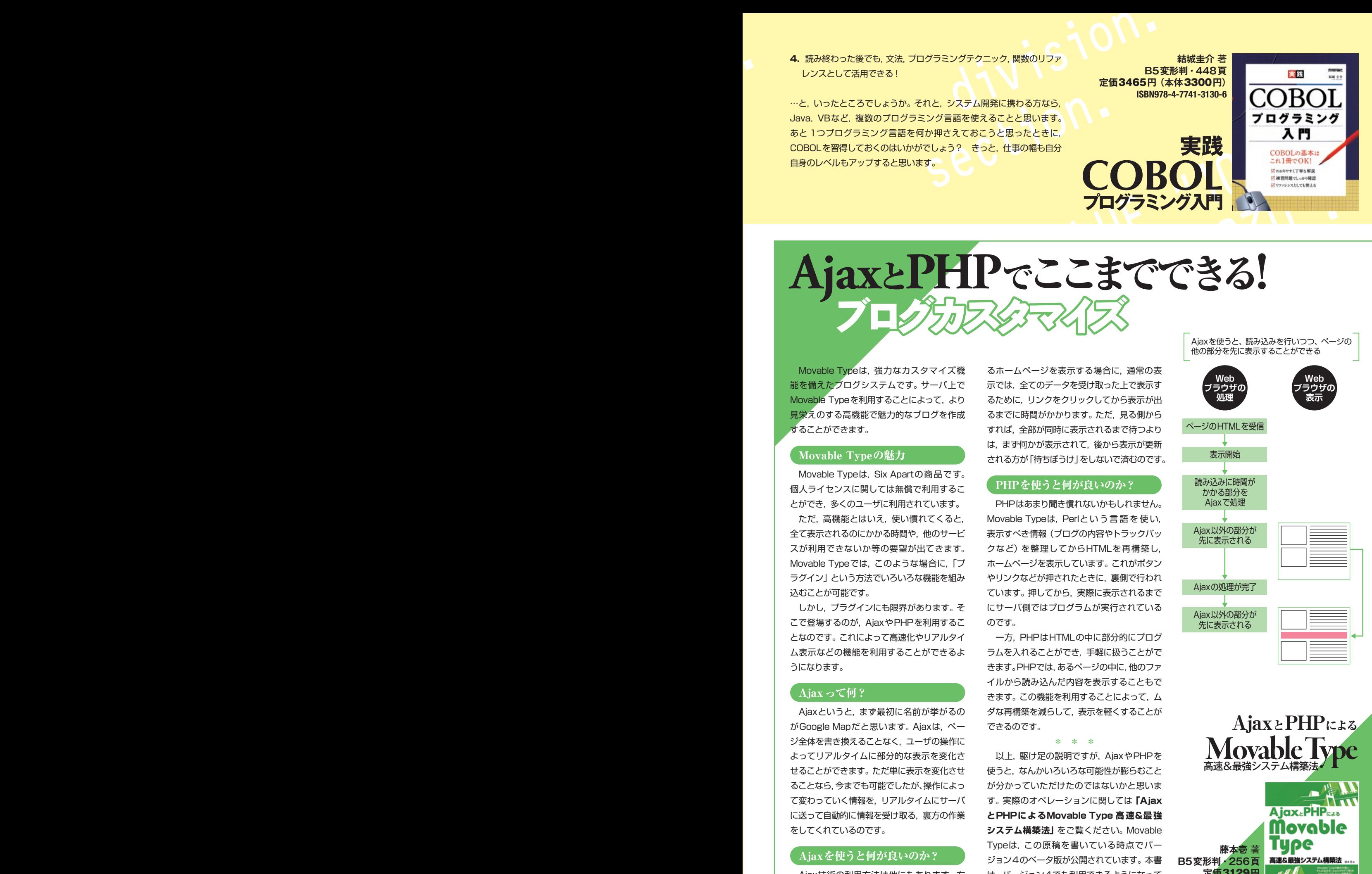

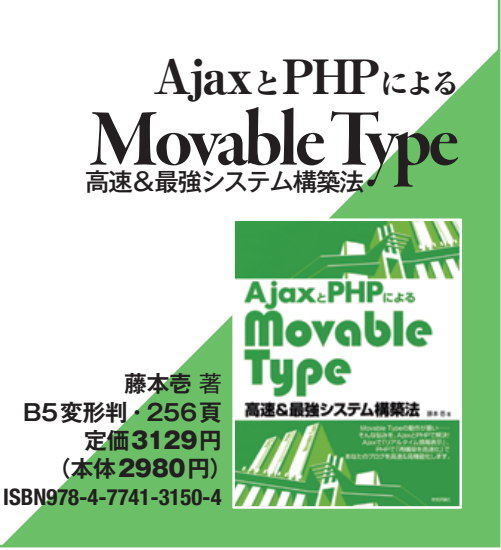

# **ソフトウェアテストとマインドマップのちょっとイイ関係**

#### テストをどのように行っていますか?

 こんにちは,日立情報通信エンジニアリング の池田です。皆さんは日ごろテストケースの作 成など,どのように行っていますか? Excelに シコシコと入力し,数字だけを変更してコピペ したりしていませんか?この方法はともすれば 単純作業になりがちで,テストケースが抜ける ことも多くなります。

 このようなテスト作業にマインドマップを使 うと,ちょっとイイんです。本稿では,この「ソ フトウェアテストとマインドマップのちょっと イイ関係」について,簡単にご紹介してみよう と思います。

#### ソフトウェアテストは ひたすら頭を使うんです

まず, よくある「テストは頭を使わず, 誰に でもできる」は完全に誤解であり,テストは非 常に頭を使うクリエイティブな技術であるとい うことを主張して,話を先に進めていきます。

 テストを実施する際の情報源となる開発成 果物のひとつは,プロジェクトの各局面で作成 されたドキュメントです。これらのドキュメン ト,たとえばシステム仕様書や基本仕様書は, 複数人の設計者がよってたかって,頭を使うだ け使って,再三にわたるレビューをくぐり抜け た末に,ようやくできあがります。まさに設計 者の英知の結晶とも言えるでしょう。テストで は,英知の結晶たるドキュメントの静的テスト を行い,またテストケースを作る際のテスト ベース(テストにおける情報源)としなければ なりません。

 レビューなどの静的テストでは,ドキュメン トに潜む仕様の抜けや間違いといったバグを 見つけなければなりません。設計者がよってた かって作成した物ですから,設計者以上に よーっく考えないとバグを見つけ出すことは難 しいということは想像に難くないでしょう。た

だ単純にドキュメントの最初のページからバ グっぽいものに赤入れしていく方法では限界 があります。

 同様に,テストケースを作成するときもそう です。ドキュメントを基に,ソフトウェアのど こにバグが潜んでいそうなのか予想してテス トケースを作成しなければなりません。これも 設計者の英知の結集たるドキュメントを読ん でよーっく考えないといけません。単純にド キュメントの文言をテストケーステンプレート に転記しているようでは,バグを発見できるい いテストケースにはなりません。

 つまり,テストではある意味設計者以上に 「よーっく考える」 ということが大事なのです が,この「よーっく考える」というプロセスは マインドマップとちょっとイイ関係なのです。

#### ソフトウェアテストとマインドマップは ちょっとイイ関係

 設計作業では,各局面でUMLやフローチャー トを描いて煮詰めていきます。これらは言って しまえば,お絵かきです。お絵かきを繰り返す ことで, 最終的に洗練された仕様なりプログラ ムができあがります。

 ところが,テストについては今まであまりお 絵かきはされてこなかったように思います。テ ストケースをExcel等のテンプレートに直接書 いていませんか?これはUMLやフローチャー トを書かずにいきなりコーディングをしてしま うようなものです。できあがった代物の品質は 想像できるのではないでしょうか。

 マインドマップは,テストの作業におけるお 絵かき,つまり一種のモデリング支援ツールと して機能します。これが,ちょっとイイ関係と いえる理由です。

#### マインドマップによる効果

マインドマップを「よーっく考える」という

プロセスに活用すると,どのような効果が得ら れるでしょう。3つほど挙げてみます。

#### ❶**マインドマップの持つ一覧性により, 関連関係がわかりやすくなる**

この一覧性,言い換えればバードビューとい う特性は,テストにおいて実に大きな効果を与 えます。テストは常に "網羅性" を考えながら 行っていきます。カバレッジという言葉を聞い たことがあるでしょう。ドキュメントに関する 網羅,コードに関する網羅,機能に対する網羅, 要求に対する網羅,それぞれの組み合わせにお ける網羅などなど挙げればたくさんあります。 この網羅を考えるとき,マインドマップの一覧 性が強力にサポートしてくれます。Excelシー トに直接,という方法ではこうはいきません。

#### ❷**マインドマップに描かれたキーワードから, 新たな気付きを得ることができる**

 良いテストは,ある意味 "どれだけバグの影 に気がつくか" が勝負です。ドキュメントから いくつものキーワードをマインドマップに描い ていると,ある時ふと「キーワード間の関係情 報」に気がつくことができます。ドキュメント の最終頁に書かれていたことが、最初の方に影 響を与えていたが気がつかなかったという経 験があるでしょう。これを防ぐことができます。 また「本来マインドマップに描かれるはずの キーワードがない」ということに気がつくこと もあります。これが仕様の抜けであったりする 場合が多いのです。

#### **<sup>3</sup>マインドマップを描いていると, 自然に情報が整理されてる**

 マインドマップを描いていると,"本当に必 要な情報" だけが描かれていくようになります。 そして,その情報は自然と階層構造で描かれる など,意識せずに整理が行われていきます。何

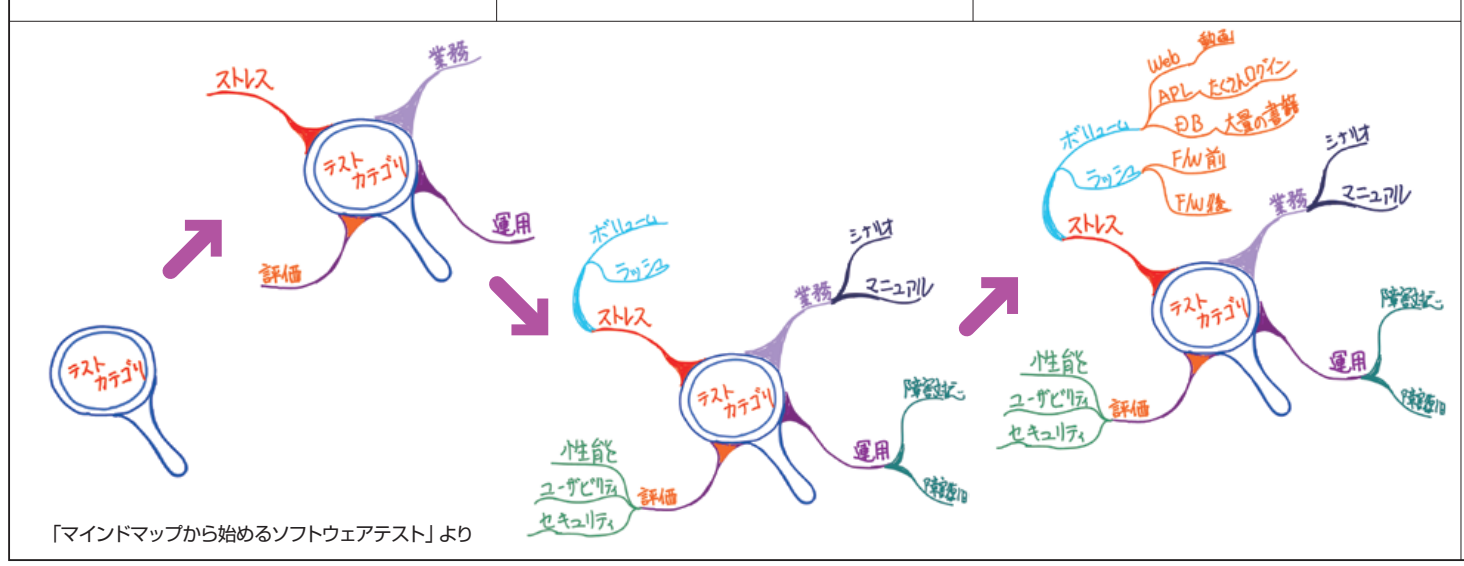

回かマインドマップを整理していくことでテス トすべき情報が階層化され,テストケースを検 討する際にカテゴライズしやすくなります。ま た階層化されることで,テストケースの直交性 の検討も行いやすくなります。

 これら以外にも,描いたことを思い出しやす いとか,いろいろと効果を得ることができます。 なにより,延々 Excelシートとにらめっこして いるより,絵を描くことで作業が楽しくなると いう効果もあります。楽しくなってくると気分 もノってくるので,テスト作業もサクサクと進 めることができます。私自身,マインドマップ でテストを考えていると、非常に楽しく,また のめり込むことができるので,結果としてテス トケースの品質も上がっているように思います。

#### とりあえず試してみませんか?

 以上簡単ですが,ソフトウェアテストとマイ ンドマップのちょっとイイ関係について説明を 行いました。

 どうでしょうか,興味がわいてきましたか? テストにおける「よーっく考える」プロセス は非常に大変で疲れます。このようにマインド マップを活用することで作業の品質を向上し, また作業自体を楽しくすることができるのです。

もし、なんだか良さそうだなと思った方は, ぜひ「ものは試し」と取り組んでみてください。 用意すべき物は紙と鉛筆だけです。書くために 専門の教育を受ける必要もありませんし,特別 な知識も必要ありません。すぐに取りかかるこ とができます。

 ソフトウェアテストとマインドマップの ちょっとイイ関係,この機会に体験してみては いかがでしょうか?

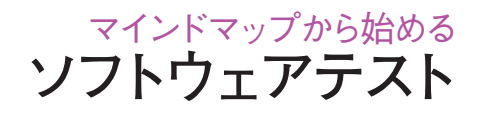

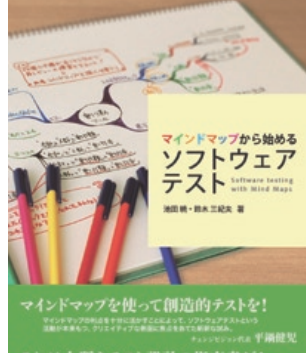

これは上質なテスト設計の指南書だ!

**A5判・220頁 定価**2499**円(本体**2380**円) ISBN978-4-7741-3131-3**

最新ネット株事情

#### **◉日経は上昇,新興はボロボロ**

 日本の景気回復は順調に進み,それとともに株価も堅調に上昇しています。特に好調なのが 大型株。軟調な新興をよそ目に年初来高値,上場来高値を次々と更新しています。そういった 銘柄は長かった不況,バブル崩壊,ITバブル崩壊,金融危機などを乗り越え,ウミを出し切り, 新しい成長ステージへ入ったと言えます。

一方,個人投資家は2006年のライブドア事件以降,新興市場が急落し,壊滅的なダメージ を受け,相当の退場者を出してしまいました。東証1部が軟調だった頃,政府は,日銀による 株の購入や公的資金の注入など,さまざまな対策を打ちましたが,新興にはそういった対策が 全く入らず,桁が変わるほど落ちてしまった銘柄が続出しています。

 そんな中,退場しなかった個人投資家はたゆまぬ努力と技術向上でたくましく生き残ってい ます。そういったいまどきの個人投資家を支えているのが,ネット証券の革新的なサービスだ といえます。

#### **◉個人を支援する,ネット証券各社のサービス**

 ネット証券は,まさに戦国時代です。生き残りをかけ,個性的なサービスが次々と生まれて います。

例えばリアルタイムツール。リロードすることなく,板の変化を見ることができ,さらにニュー

スも配信された瞬間に見ることができます。チャートも取引時間中,刻一刻と作られていきます。 ドラッグアンドドロップでの発注も可能で,反射神経さえあれば,暴騰,暴落の瞬間を逃す ことなく売買することができます。

 手数料も見逃せません。約定価格によって,無料から数百円という激安設定になっている証 券会社もあります。

注文のバリエーションも増えています。値上がりしたときに買いを入れたり,値下がりした ときに売りを入れることができる「逆指値」,寄付きの成買いや指値不成立時の引け買いといっ たものから,上がっても下がっても売ることができる「W逆指値」など,証券会社によって異 なりますが,かなり自由度の高い戦略を立てることができます。

 株価を知らせてくれるサービスもあります。設定した株価になると,携帯やパソコンにメー ルを送ってくれるというものです。

 このメールと上記の注文方法をうまく使えば,取引時間中,株価とにらめっこしなくて済む 現境が出来上がります。ポートフォリオに大量の銘柄を登録していても、狙った値段が瞬時に 知らされるのです。

サラリーマンなど,日中忙しい人はぜひ活用したいサービスです。

#### **◉その他のサービス**

 その他,先物やオプション,FX,外国株,投資信託,REIT,ETFなど,日本株以外の商品の 充実も挙げられます。実際,日本株よりもFXの方が,成績の良い個人投資家もかなりの数い るでしょう。オプションや先物も,知識さえあれば,プロ顔負けの売買をすることも可能です。 もし, 既存のサービスに物足りなさを感じているとか, そろそろ本格的に再開しようか, と いう人は,いまどきのサービスや手法を確認してみることをオススメします。

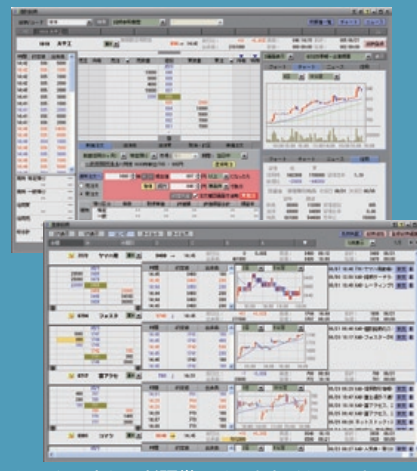

**池田暁+鈴木三紀夫 著 キントコ SBIイー・トレード証券のリアルタイムツール<br>- イト判 - 220百 トリ - 『HYPER E\*TRADE Ver2.0』** 

**わずかな資金でできる インターネット株取引** -始め方・買い方・選び方-

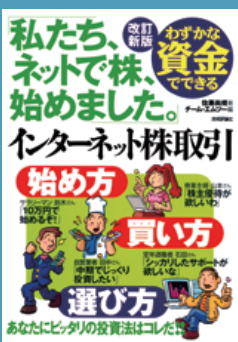

**佐藤尚規** 著 **/ B5判・176頁 定価**1554**円(本体**1480**円)ISBN978-4-7741-3137-5**

**訂新版**

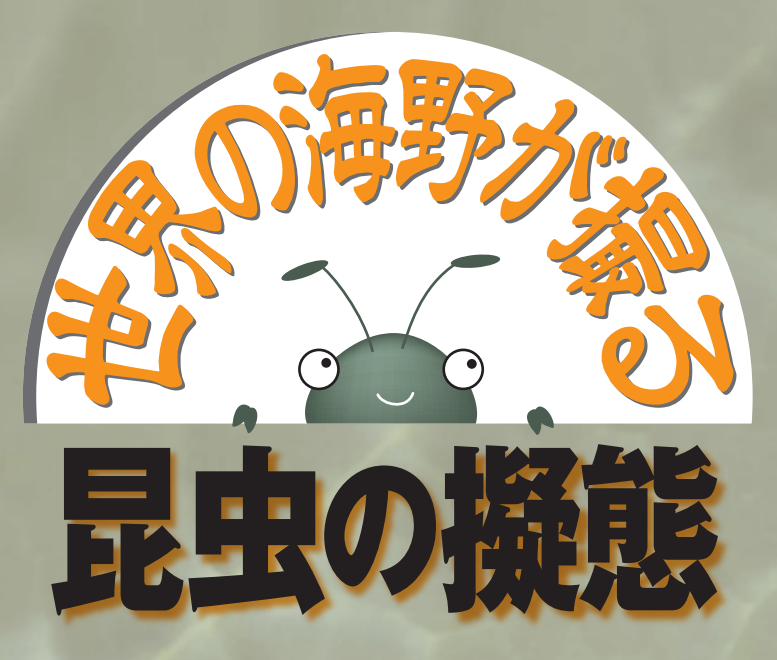

この夏,全く昆虫に出逢わなかった人は,ほとんどいないだろう。 とかくこの世は昆虫だらけ。世界中のあらゆる場所に,膨大な種類 の昆虫が住んでいる。昆虫の種類数は,名前ついているものだけ で 110 万。それぞれの種が独自の生活様式を持っていることを考 えれば、その世界がいかに多様性に富んだものであるかは、想像 するに難くないだろう。

 本書は,そんな昆虫の生活戦略の中の,擬態に着目。日本が誇る 昆虫写真家「海野和男」の美しい写真と共に,昆虫たちがどんな擬 態を駆使して生きているのかを,分かりやすく解説していく。華麗 なる昆虫擬態の世界を,存分に堪能してほしい。

#### 光を利用して立体感を消す

チョウやガの幼虫はまるまると太っているから、よく目立つはず だ。ところが自然界の中では,大きな幼虫であっても見つけにくい ものである。それはチョウやガの幼虫が、体の色やとまり方で、な るべく目立たないようにする工夫をしているからだ。

 ヤママユの幼虫は,ふつう腹側を下にして葉や枝にとまっている。 よく観察してみると,背中側の色が腹側より明るい色彩をしている ことがわかる。ヤママユの幼虫は,腹側を上にして色の薄い部分に 影をつけることで,背中と腹側が同じような濃さの色となるように している。色の濃淡が,立体感を消すのに役立っているのだ。

このヤママユの幼虫のとまっている枝を切って、背中側を上に してみよう。すると、その幼虫の太り具合が強調されてしまい、立 体感のあるイモムシの姿が浮かび上がってくる。

 チョウやガの緑色の幼虫は,ほとんどの種がこの原理にしたがっ て生活している。体の背中側か腹側のどちらかの色が薄く,その薄 い方を下にしてとまるのである。だから,幼虫を見てどちらの色が 濃いかを調べれば,自然の中でどのような姿勢でとまるかが想像 できるのだ。

#### 好評既刊◉知りたいサイエンスシリー

**ー** 

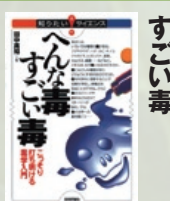

**田中真知** 著**/ 240頁 定価**1659**円(本体**1580**円) ISBN4-7741-2858-9**

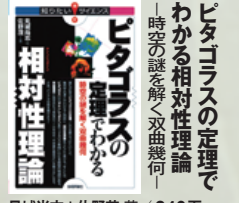

**見城尚志+佐野茂** 著**/ 240頁 定価**1659**円(本体**1580**円) ISBN4-7741-2903-8**

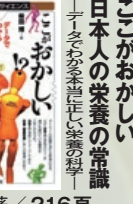

**柴田博** 著**/ 216頁 定価**1659**円(本体**1580**円) ISBN978-4-7741-3082-8**

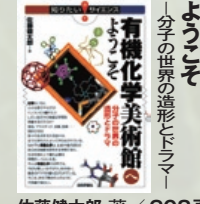

**有機化学美術館へ**

**佐藤健太郎** 著**/ 208頁 定価**1659**円(本体**1580**円) ISBN978-4-7741-3114-6**

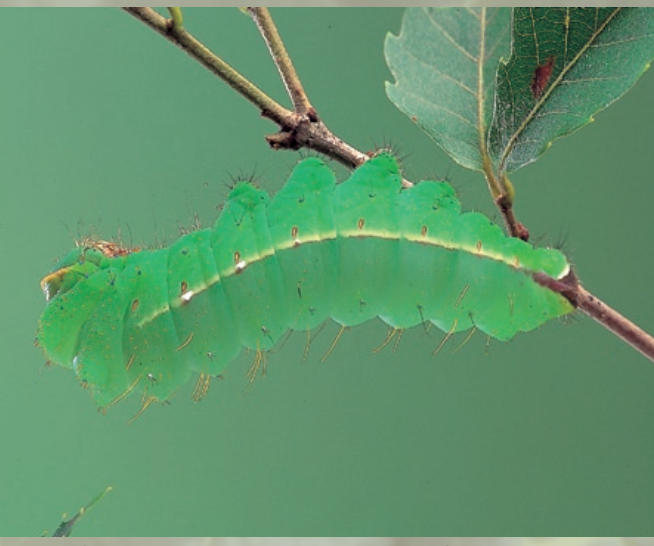

ヤママユ幼虫(背中を下にすると立体感が消えて目立たない)

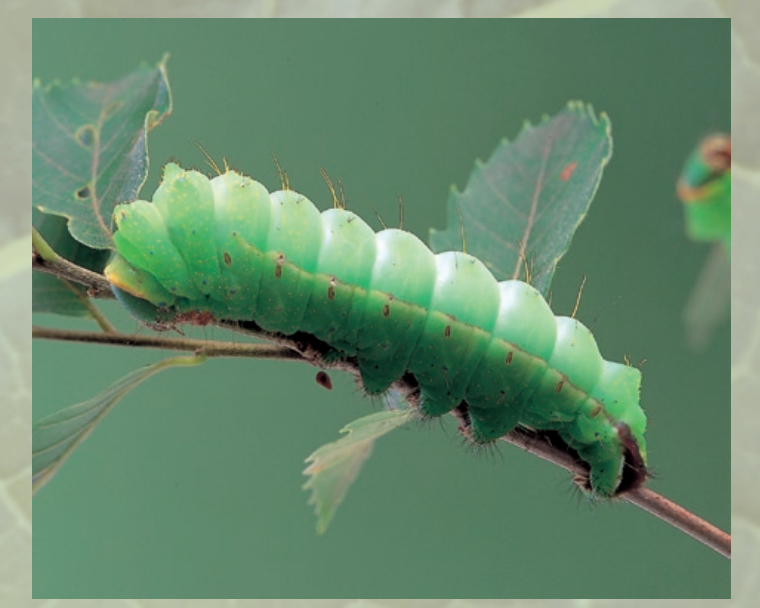

ヤママユ幼虫(ひっくり返すと立体感が増して目立つ) (写真=海野和男)

### 海野和男 **昆虫擬態の観**

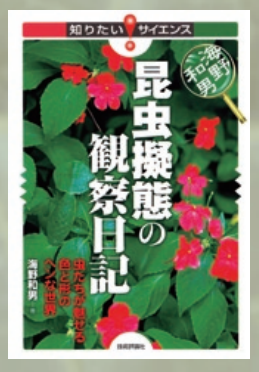

**海野和男** 著**/四六判・224頁 定価**1764**円(本体**1680**円) ISBN978-4-7741-3136-8**

 一口に「渋滞」といっても,実は様々な ものがあります。車の渋滞はもちろんのこ と,私達も人込みの中では渋滞に巻き込ま れている,という感じがしてイライラしま すよね。実はアリも一匹でうろうろしてい るときと,行列を作って皆で歩いていると きは,その速さが違います。もしもアリと 会話ができれば,彼らはきっと「今ちょっ **と混んでいるなぁ」などとつぶやいている** かもしれません。さらに広く世の中のいろ いろなことに目を向けてみましょう。工場 で在庫がたまるのも渋滞,インターネット やケータイがつながりにくくなるのも渋滞, さらに我々の体内の血液の流れが悪くなる のも渋滞といえるでしょう。世界は渋滞だ らけなのです。

 それでは,これら様々な渋滞をちょっと 分類して頭を整理してみましょう。実は大 きく以下の3つに分けて考えるとわかりや すいのです。(5右の段へ)

#### ❶**ボトルネック型渋滞**

 ボトルネックとは,ビンのくびれのよう に細くなった部分を指す言葉です。広い道 が急に狭くなれば,もちろんそこで流れが 悪くなります。これは車にとっては,道路 の事故や工事,または違法駐車などである 区間だけ狭くなっている状況です。当然で すがここを先頭に渋滞が発生しやすくなり ます。トンネルは道幅が狭くなっているわ けではないのですが,心理的に圧迫感があ るためやはりボトルネックといえます。さ らに,流れを絞ってしまう場所という意味 では,料金所や信号機などもボトルネック です。また,スピードが遅くて車高の高い トラックなどは,後ろの車にとっては「動 くボトルネック」となります。

 人にとってのボトルネックとは,出入口 など,幅が狭くなっている通路の部分にな ります。さらに工場の生産ラインでは,人 が並んで様々な流れ作業をしていますが, 作業の遅い人や複雑な工程の手前にはやは

り製品がたまりやすくなります。また、体 内で血栓というボトルネックができれば, そこで血液の流れが悪くなり脳梗塞などの 危険が高くなります。

この型の渋滞は、原因がはっきりしてい るため,一般にその原因を取り除けば渋滞 は解消します。(3左下の段へつづく)

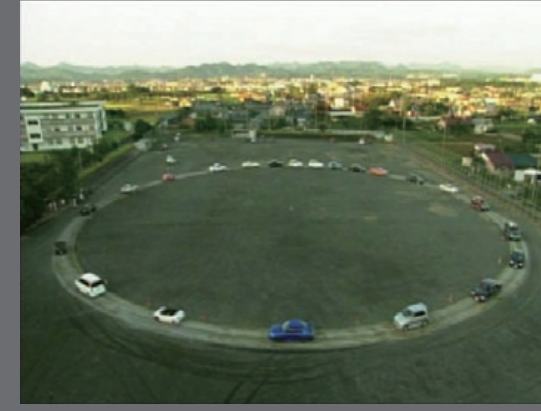

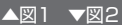

「渋滞を分類してみよう」 新刊『クルマの渋滞 アリの行列 -渋滞学が教える「混雑」の真相-』の著者, 西成活裕さんに寄稿していただきました。

**All Corp.** 

#### ❷**自然渋滞**

 特に原因がはっきりとわからなくても渋 滞が発生することがあります。これをまと わて自然渋滞と呼んでいます。これが一番 やっかいな渋滞で、実は日本の高速道路の 渋滞原因の第1位なのです。近年の研究に より,自然渋滞はちょっとした上り坂で起 こりうる,ということがわかってきました。 運転手がこの上り坂に気がつかないと、ア クセルはそのままなので少しスピードが落 ちてしまいます。すると、後ろの車は軽く ー<br>ブレーキを踏み, さらにその後ろの車はよ り強くブレーキを踏み,,というような連鎖 反応が起こります。最初の車の何気ない減 速が数十台後ろの車をストップさせてしま うので,事故もないのに何で止まるんだろ う,となるわけです。 ーマント<sub>のアプター</sub><br>ライントンのまではそのままなので少しスピードが落ちる電車のあとに空いている電車が来ることして、ク**ルマの渋滞 アリの行列**<br>アプター・サンキキ、キスト、※スの声は超くし、まりばしばキャキキ、温くでいる重ね物、コール滞学が教える「混雑しの車相一

> この実験をしたのが**図1**です。ただの円 周上を車が走っているだけなのですが,車 がある程度多い場合,ちょっとしたきっか けでこの自然渋滞が発生します。坂などな くても誰かが少し無意識に減速するだけで

十分なのです。誰かのちょっとした減速が 最終的に車を止めてしまう瞬間を捉えた貴 重な写真をご覧下さい。

#### ❸**ダンゴ型渋滞**

 バス停でバスを待っていると,同じ方向 のバスが2台続けて来た,という経験を 持っている人も多いと思います。実はこれ がダンゴ型の渋滞なのです。また混んでい る電車のあとに空いている電車が来ること もしばしばあります。混んでいる乗り物 が,大名行列のようにその後ろに空いてい る乗り物を従えて動くのがダンゴ型渋滞で す。このような渋滞は,電車やエレベーター など,乗り降りを伴う交通システムに共通 に発生してしまうものです。

 そしてアリの行列でもこのダンゴ型渋滞 が起こることが最近の研究でわかってきま した。**図2**がそのアリのダンゴ渋滞の様子 です。この渋滞の秘密は本書に書きました ので是非そちらをご覧下さい。

以上,渋滞の分類を見てきましたが、流 れがあるところには必ず渋滞があるのです。 そして渋滞が発生するしくみを知って, ー人一人がちょっと工夫すれば渋滞を解消 することだってできるのです。これからは 渋滞とうまくつきあって、渋滞ストレスの

# -渋滞学が教える「混雑」の真相-

ない世の中にしていきたいですね。

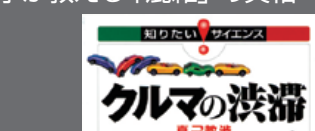

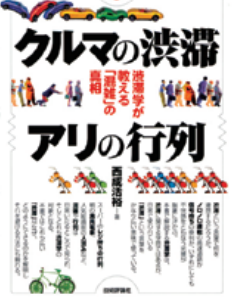

**西成活裕** 著**/四六判・224頁 定価**1659**円(本体**1580**円) ISBN978-4-7741-3124-5**

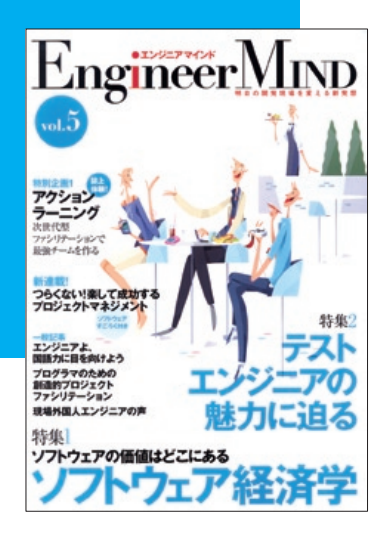

#### 特集1 ソフトウェアの価値はどこにある **ソフトウェア経済学**

 ソフトウェアの価値を最大化するためには 何が必要なのか,どうしてそれが必要なのか, 具体的にはどのように実践すればいいのかを わかりやすく解説します。特に理論的な裏づけ が求められていたアジャイルプロセスのメリッ トを詳しく紹介します。ソフトウェア開発は単 にプログラムを書くだけのものではなく,クラ イアントやメンバーが一緒になって価値を創 造していくクリエイティブな仕事であることを 理解していただけるはずです。

### 特集2 テストエンジニアの 魅力に迫る

 みなさんはテストエンジニアについてどの ようなイメージをお持ちでしょうか。本特集で は,テストエンジニアの仕事内容やその魅力, 立場の違いから生じる設計者との対立構造,さ らに,信用されるテストエンジニアになるため に求められる考え方やテクニカルスキルなど, テストエンジニアの全貌を明らかにします。

エンジニアマインド Vol.5 B5判·216頁/定価1659円 (本体1580円) ISBN978-4-7741-3148-1

# **WEB+DB PRESS Vol.40**

B5判・240頁 定価1554円(本体1480円) ISBN978-4-7741-3192-4

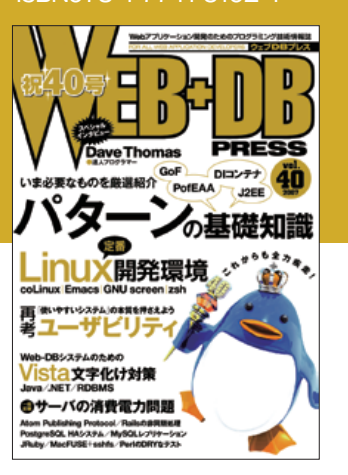

#### **GoF J2EE PofEAA DIコンテナ** いま必要なものを厳選紹介 [現代]パターンの基礎知識

 エキスパートの経験から生み出されたさま ざまなソフトウェアパターンは,設計/構築の

### **おかげさまで40号!** 感謝感謝の特別号でお届けします!

解決策として大きな存在です。しかし、現場で 的確に活用するには,問題に対する深い理解を はじめ,開発者自身の経験が不可欠です。本特 集では,「Gofのデザインパターン」「J2EEパ ターン」「PofEAA」という設計に関する重要 なパターンにフォーカスし,開発経験豊かな執 筆陣が厳選した必須のパターンを解説します。 加えて,Spring Frameworkを例にDIコンテ ナの利用時のパターンも押さえます。

#### 特集2

#### **coLinux,Emacs,GNU screen,zsh** [定番]**Linux**開発環境

 EmacsもVimも使っていないプログラマは, 人生を無駄にしているーー本特集の著者であ る,はてなの伊藤直也氏の言葉です。プログラ ミングの生産性は,使う道具と,その使い方に よって大きく変わります。本特集では,Linux 環境でプログラミングを行う際の必須ツール とその使いこなし方を,基礎から徹底的に解説 していきます。

#### 特集3 **「使いやすいシステム」の本質を押さえよう** 再考 ユーザビリティ

 システム開発において,ユニバーサルデザイ ンやユーザビリティ,アクセシビリティといっ た言葉が一般化してきているものの,現場では まだまだ意識が低いのが現状です。また,意識 はしていても,作りこむためのノウハウが広く 公開されてません。本特集では,真に「使いや すい」とはどういうことかを,実例を紹介しな がら解説します。

#### **□特別企画**

 Java /.NET/ DBのJIS X 0213攻略法 **Vista文字化け対策**

- 達人プログラマー Dave Thomas 特別インタビュー
- 2ページ見開き豪華読者プレゼント
- 好評連載群もおたのしみ!!

### **発刊**3**周年記念特大号**

Web業界のリーディングマガジン『Web Site Expert』が,9月に3周年を迎えます.そこで, 特大号というスタイルで,増ページ, CD-ROM付の豪華装丁にてお届けします. Web屋 の皆さん,必見です!

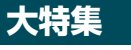

|特集 1

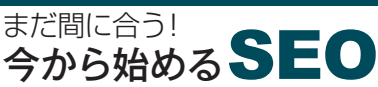

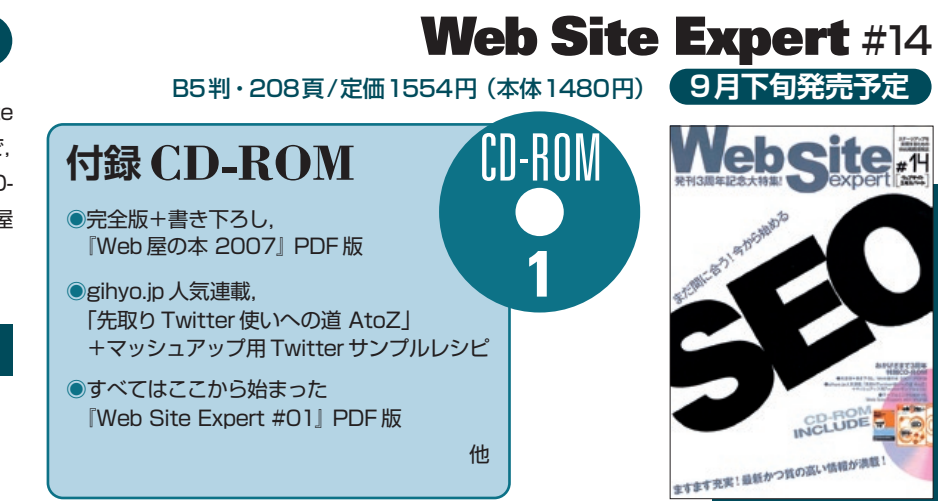

# Software Design

#### ◆特集◆

#### ネットワーク「見える化」計画 **~MRTG/cacti/ZABBIXなど一挙紹介!~**

 ネットワークやシステムの「見える化」は, セキュリティトラブルへの早期対応, 安定した システム稼動を支える重要なポイントです。中 でも,「今何が起こっているのか」「システムの 稼動状況に問題はないか」といった情報をリア ルタイムで把握するために役立つのが,ネット ワーク監視/可視化ツールの数々です。本特 集では、OSSの監視ツール/可視化ツールを ピックアップし,その使いこなし方法をわかり やすく解説します。

### ◆第2特集◆ Ubuntuでいこう!

Ubuntuは, Debian GNU/Linux派生ディ ストリビューションの1つです。「初心者にも わかりやすく」を開発コンセプトに掲げる Ubuntuは、デスクトップユースにおける Linuxディストリビューションの本命の1つと 考えられており,利用が拡大しつつあります。 本特集ではこのUbuntuを徹底解剖。Ubuntu の特徴,さまざまなインストール手法,デスク トップ環境カスタマイズ,お勧めアプリ紹介な ど,盛りだくさんの内容でお届けします。

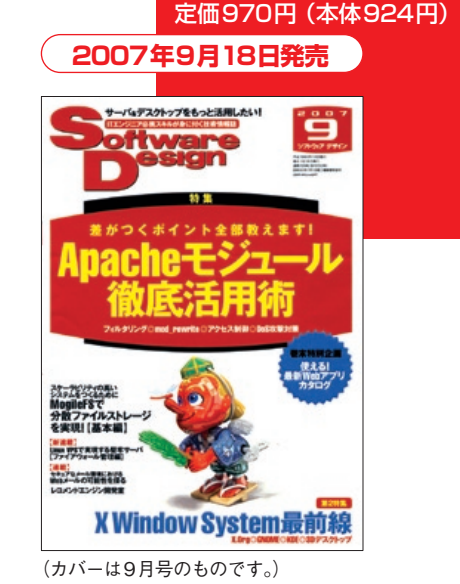

B5判・224頁

**2007年10月号**

◆一般記事◆

●MogileFSで分散ファイルストレージを実現/●Wii対応Webサイト構築の基礎

#### ●巻頭企画

**ドメイン別 組込みシステムの現在 #02** 好評企画の第2弾は「ロボット」「医療機器」 「カーナビ」です。コンパクトにわかります!

#### **◉特集1◉**

**制約の多い組込みソフト開発** 効率化と品質向上への2つのアプローチ

 本特集は,Part1で品質機能展開(QFD) を組込みソフトウェア開発に適用した例を, Part2でQFDを使った再利用ソフトウェア資 産の抽出方法を,そしてPart3でQFDの基礎 と最新の研究を紹介していきます。古くて新し い品質機能展開の技術を学ぶことで,組込み ソフトエンジニアとしての心技体を鍛え,開発 現場を苦しいものから楽しいもの, やりがいの あるものに変えてください。

#### **◉特集2◉**

**分離力/構造力/表現力を磨き上げろ!** 「設計力」ブート★キャンフ

**◉特集3◉ CMM/CMMIを目指す前に身の丈に合った改善を** 勘違いだらけのプロセス改善

【座談会】本音で語る! プロセス改善

●特別企画 **組込みネットワーク入門 必要最低限知っておきたい基礎知識** ほか

## $J$ ,  $J$ ,  $J$ ,  $J$ ,  $V$ ol.8

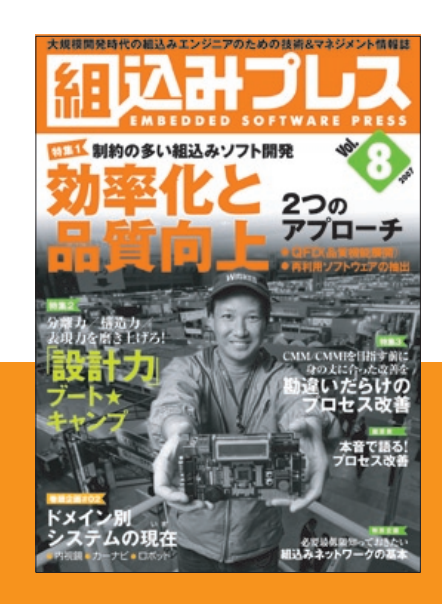

B5判・216頁/定価1764円(本体1680円) ISBN978-4-7741-3188-7

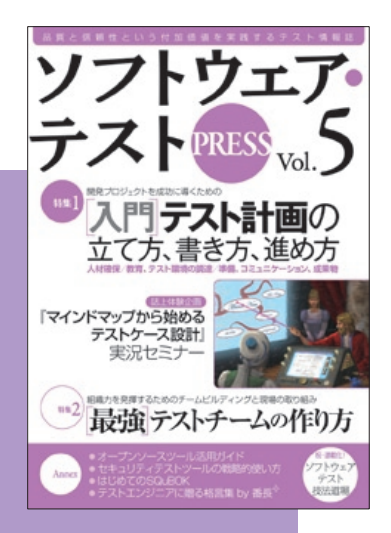

#### **◉特集1 開発プロジェクトを成功に導くための** [入門]テスト計画の 立て方,書き方,進め方

「効率的にテストを行って工数削減したい」「効 果的にテストをしてバグを潰したい」というの はテストエンジニアの永遠のテーマです。また, テスト設計技法やテストツールを持ってきて 利用するだけでは,あまり効果が出ない(持続 しない)ことは周知の事実です。それらをどの ように適用させるかという最初の計画段階が 重要になります。そこで本特集では,成功に導 くためのテスト計画を立案し実行するために

求められる「戦略」「段取り」「成果物」につい てわかりやすく解説します。

#### **◉特集 2**

#### 最強テストチームの作り方 **組織力を発揮するための チームビルディングと現場の取り組み**

チームビルディングに関して,著者がこれまで 2年間をかけて実際にチーム育成のための合 宿を行った成果をもとに,理論(必要性や段階 ごとのパフォーマンスの検証),実践(現状の 問題点と具体的なアプローチ),事例(時間的 な流れの中で,どのようにチーム形成が行われ るか)の3面から解説します。

**ソフトウェア・テスト PRESS Vol.5 B5判·144頁/定価165** B5判・144頁/定価1659円(本体1580円)

### **新 刊 案 内 新 刊 案 内**

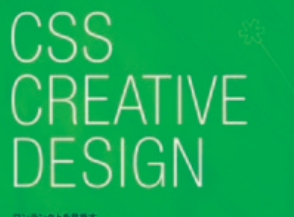

CSSクリエイティブ·デザイン

### ワンランク上を目指す **CSS** こイティブ・ デザイン

**河内正紀** 著 **A4変形判・208頁 定価**2814**円(本体**2680**円) ISBN978-4-7741-3163-4**

新刊「ワンランク上を目指す CSSクリエイティブ・デザ イン」が発売されました。Webデザインに興味のある方 は,ぜひ書店でも手にとってご覧いただければ幸いです。 本書内容を紹介するために,本書の「まえがき」を掲載 させていただきます。

### デザインからコードへ。効果的な実装のためのクリエイティブガイド

#### ー**まえがき**ー

OS・インターネット

 (X)HTMLやCSSといったWeb標準技術を利用するメ リットのひとつとして「構造とデザインの分離」という言 葉をよく耳にします。これは「文書の構造は(X)HTMLに, レイアウトなどの装飾はCSSに」といったように,それぞ れを別のデータに持たせることによるメリットを謳った キーワードです。しかし,(X)HTMLやCSSによるWebサ イトを効果的に構築するためには,構造とデザインを「分 離」することよりも先に必要とされることがあります。そ れは,構造とデザインの「一致」です。

 本書は,デザイナーやエンジニアの方々を対象に,デ ザインからコードへ落とし込む実践的な技術を解説した 本です。そして根底のテーマに,この「構造とデザインの 一致」というキーワードがあります。

 構造とデザインを一致させるとはどういったことで しょう。また,そのためにクリエイターに必要とされるス キルは何でしょう。Chapter.1では,まずこの概念につ いて掘り下げました。それを踏まえた上でChapter.2から は,合計7つのサンプルを交え,実際にコードへ落とし込 んでいくまでのワークフローを詳解しています。扱うサン プルのクオリティにも気を配り,筆者が関わった実案件 も取り上げることで,より現実に即した内容となるよう心 がけました。

 特にChapter.4-2では,他の書籍ではあまり取り上げ られることのないCSSのモジュール化に焦点を当て、大 規模なサイト構築におけるワークフローを解説していま

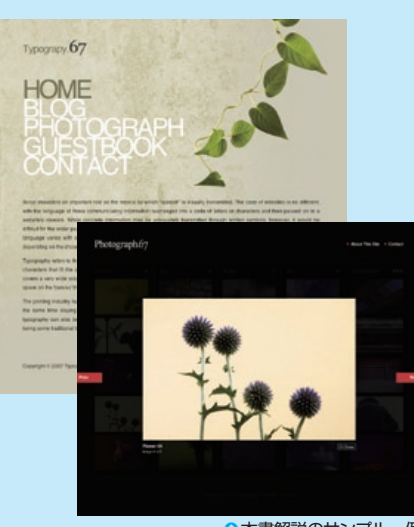

8本書解説のサンプル一例

す。これは解説を行う著者自身が、実際に仕事として携 わった案件をサンプルとして扱わない限り,書籍で取り 上げることが困難な領域です。今回は,技術評論社のコ ンテンツサイト「gihyo.jp」の制作に筆者自身が携わる ことで,その解説を実現することができました。

 本書の存在が,デザインとコードのよりよい関係性を 築き,ワンランク上のCSSレイアウトを実現するための 一助となれば幸いです。

2007年7月 河内正紀

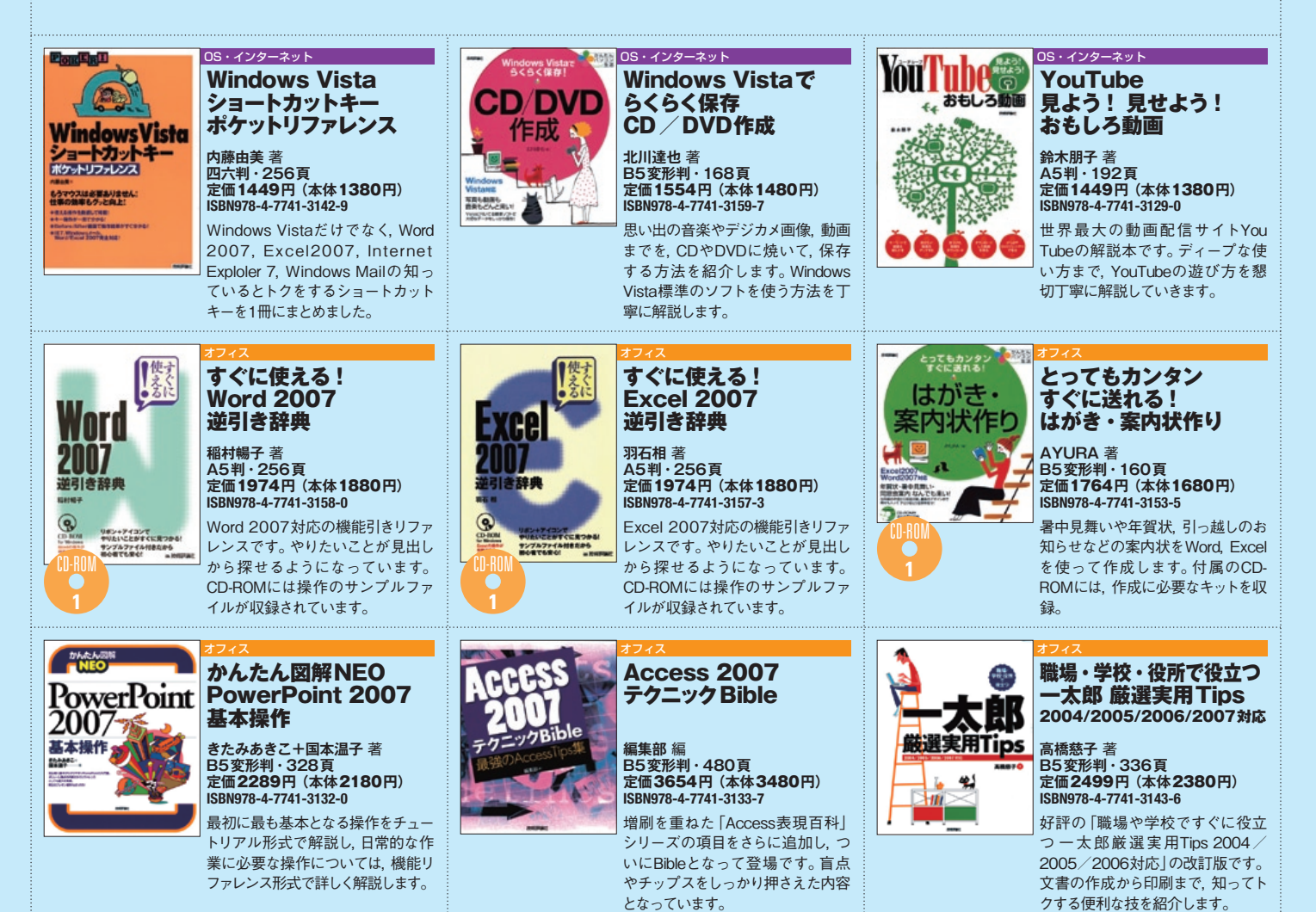

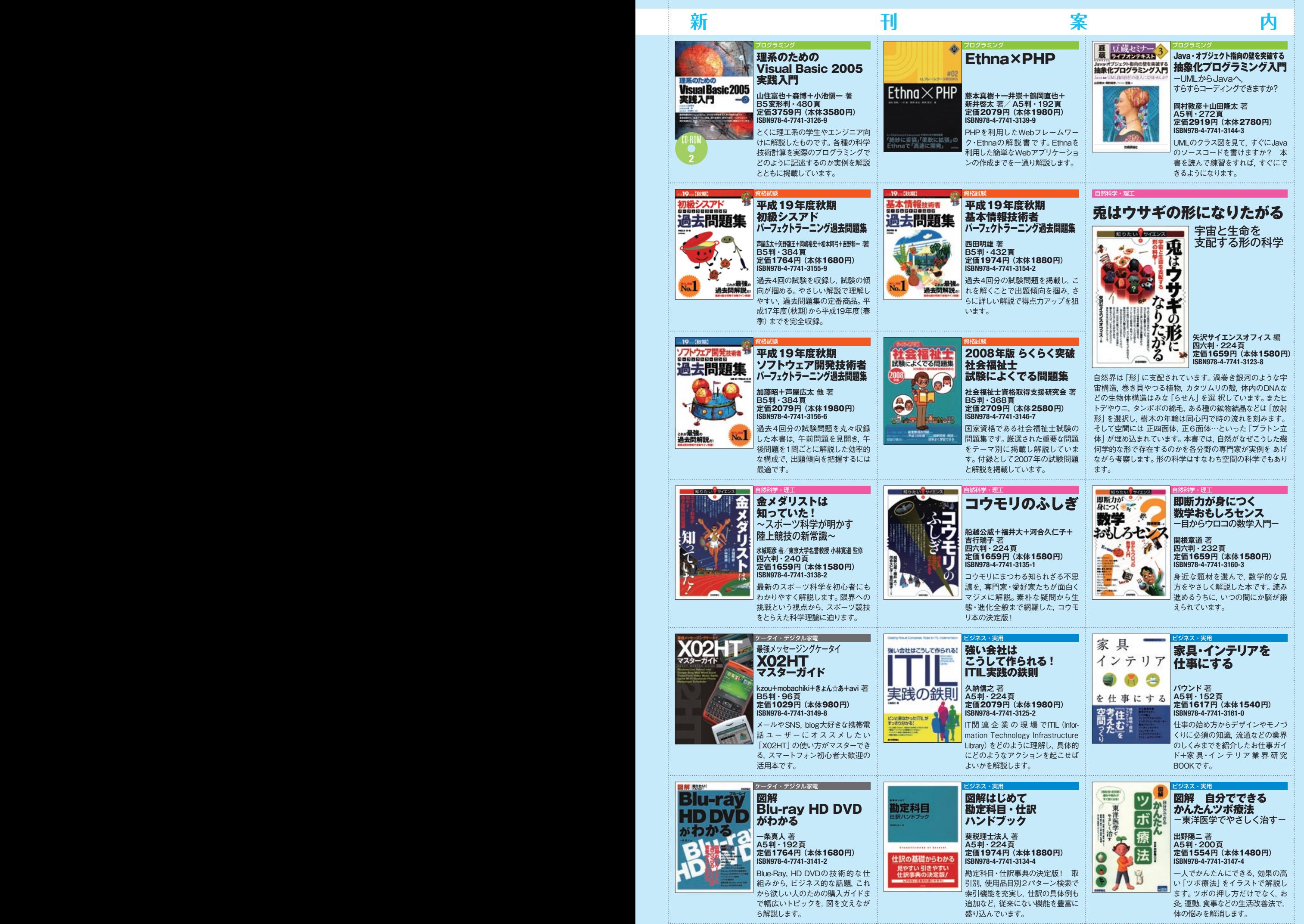

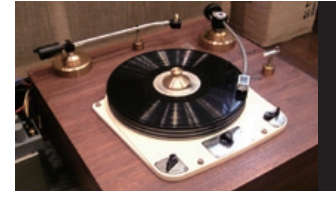

オーディオの今を考える

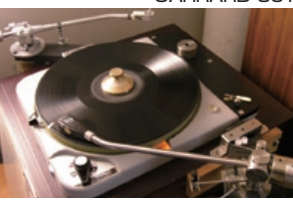

 1956年に日本オーディオ協会から「アマチュアオーディオハンド ブック」が発行され,半世紀が経ちました。1950年代後半の日本は まだまだ高度経済成長が始まったばかりで,ラジオを始め,オーディ オをやりたくても自作オーディオが幅を利かせていました。そのため, 1956年に発行された「アマチュアオーディオハンドブック」は、ア マチュア自作オーディオを強く意識したものになっています。

 1956年から半世紀経った今,アマチュアオーディオの定義は大き く変わりました。内外の名だたるオーディオメーカーの機器を購入し, どのように使いこなすのかがアマチュアオーディオの中心課題となっ ています。

またオーディオPCをはじめ、今までの再生側のオーディオシーン には登場してこなかった新しいコンポーネントについても、その考え 方や構成について詳しく取り上げました。

#### ♪「オーディオの心」を伝える人がいなくなった

 オーディオがブームとして盛んだった1990年以前は,名機が輩出 され,オーディオ店にも心ある店員がたくさんいました。

 その人たちやオーディオ専門店がなくなってきている今,「オーディ オの使いこなし」や,伝えるべき「心がけ」が消え去ろうとしています。 昔は,「オーディオの心」を伝える人が多く,そういった人たちの出会 いの中で,師匠と呼べる人を見つけ,時に優しく,時に厳しく,教えら れたものです。

#### ♪セッティングを見直そう!

「オーディオの心」の中心に、セッティングを基本とする使いこなし があります。その使いこなししだいで,システムの100%以上の能力 も引き出すことができます。

 セッティングさえうまくできれば,何も考えないでおいただけのシ ステムと比較にならない,すばらしい音楽を奏でるようになります。 オーディオ機器を買い換える前に,ケーブルを物色する前に,やる べきことはたくさんあります。 しかもセッティングの工夫は,お金が ほとんど掛かりません。やらない手はないのです。

 セッティングと一言でいっても,コンポーネント(構成要素,アン プやプレーヤーなどの単品のこと)ごとに,多種多様です。それら1 つずつ見直すことによって新しい発見に出会えるかもしれません。

 さらに興味を持った方は『原点回帰オーディオセッティング再入門 ~アナログからオーディオPCまで,あなたの常識は通用しない?』を ご覧ください。

 本書は,3つのパート構成されていますから,Part 3のオーディオ セッティングのところからハンドブック的に読んでいただいても構い ませんし,Part 1の哲学的オーディオ論から,一気に頂上を目指す直 登コースでお読みいただいても良いでしょう。アナログオーディオと, デジタルオーディオの優劣」に対して,筆者なりの回答を試みた Part2「アナログオーディオとデジタルオーディオ」も,オーディオ の全体像を理解するうえで、助けになると思います。

#### 原点回帰 オーディオセッティング再入門 ~アナログからオーディオPCまで, あなたの常識は通用しない?~

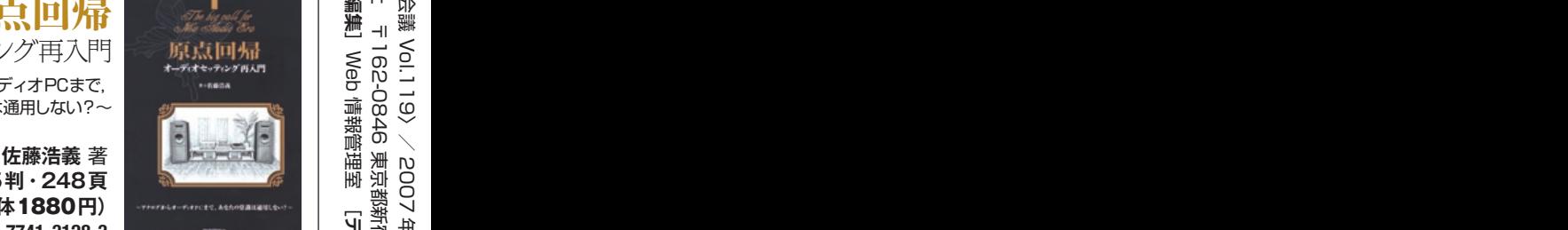

 $\frac{1}{2} \cdot \frac{1}{2} \cdot \frac{1$ 

 $\boxed{\textbf{KL}} \quad \text{for both} \quad \textbf{KL} \text{ of } \textbf{KL} \text{ and } \textbf{KL} \text{.}$ 

LATUN)<br>INJECTORJE

とした見やすい手は解説で、言い意味を考すいる!<br>KOW-door Versに対応しました。いままでメーカー<br>ENスにも、セパーツの機能を結るも描かれ、結ぶ

自作品 = 自作パソコン入門 改訂5版<br>自作品 = gen#2 #/ mgflat/1991-9

**THE RESISTEN** 

**A5判・248頁 定価**1974**円(本体**1880**円) ISBN978-4-7741-3128-3**

### がWebでも ご覧いただけます。

#### http://dennou.gihyo.jp/ **Web版電脳会議のアドレスは,**

 本誌「電脳会議」が,Webにおいてもご覧いただ けます。紙面版に比べて,3週間程度早くご覧いた だけます。また電脳会議Web版は,技術評論社のコ ンテンツサイト「gihyo.jp」のコンテンツの一部とし て掲載されており,紙面版と同じ記事を読める他, Webにしか掲載されていないオリジナルコンテンツ もあります。ぜひご覧ください。

◆電脳会議紙面版のPDFのダウンロードサービス

- ◆プログラミングやサーバ、
- デザイン関係のオリジナル記事

◆当社発行書籍のプレゼント付きWebアンケート

**F.Ohyo.in THE R. P. P. LEWIS CO., LANSING, MICH. 49-14039-1-120-2**  $\overline{m}$ 250 **British** Maven2.0 \FJ tues .<br>unitsen van<br>unneksiste した作字が電話会<br>S. 追加マプログ<br>J.B.T. ご覧いた **CONTRACTOR COMMUNISTIES**  $m = 10$ 

次回"電脳会議Vol.120"は10月上旬発行予定

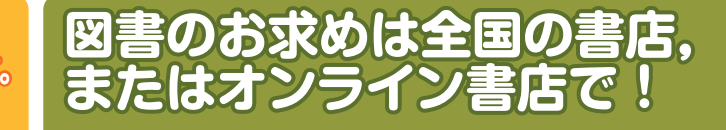

 当社の書籍は全国の書店でお買い求めいただけます。お近くの書店に在庫がない場合には,書店員さ んにご注文していただければ,送料無料で取り寄せていただけます。

-<br>また, Aamzon.co.jpやセブンアンドワイ, 楽天ブックス, cbook24.comなどのオンライン書店でも お求めいただけます。

- 本紙で紹介した書籍を簡単にオンライン書店でお求めいただけるように, 当社ホームページでは, 書 籍の概要と目次の情報とともに各オンライン書店へのリンクを掲載しています。是非ご利用ください。

#### **◉インターネットを使った書籍の購入手順**

**1** Internet Explorer などのブラウザのアドレスバーに http://www.gihyo.co.jp/books/ 該当書籍の ISBN (例:http://www.gihyo.co.jp/books/978-4-7741-3128-3) と入力して Enter] キーを押します。

2 購入したい書籍のページが表示されます。 カバー画像の横にある「書籍を購入:」 の箇所から,購入先のオンライン書店を 選択します。

3 選択したオンライン書店のサイトの該当書 籍ページが表示されます。その後は,オ ンライン書店の手続きにのっとり,書籍 を購入できます。

**119 Vol.**

 $\overline{\mathbf{Q}}$  $\overline{\mathbf{o}}$ 

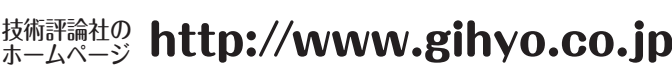

动技術評論社

**BR-NUMB** 

 $\overline{\phantom{1}}$ 

関連ジャンルから本を探す